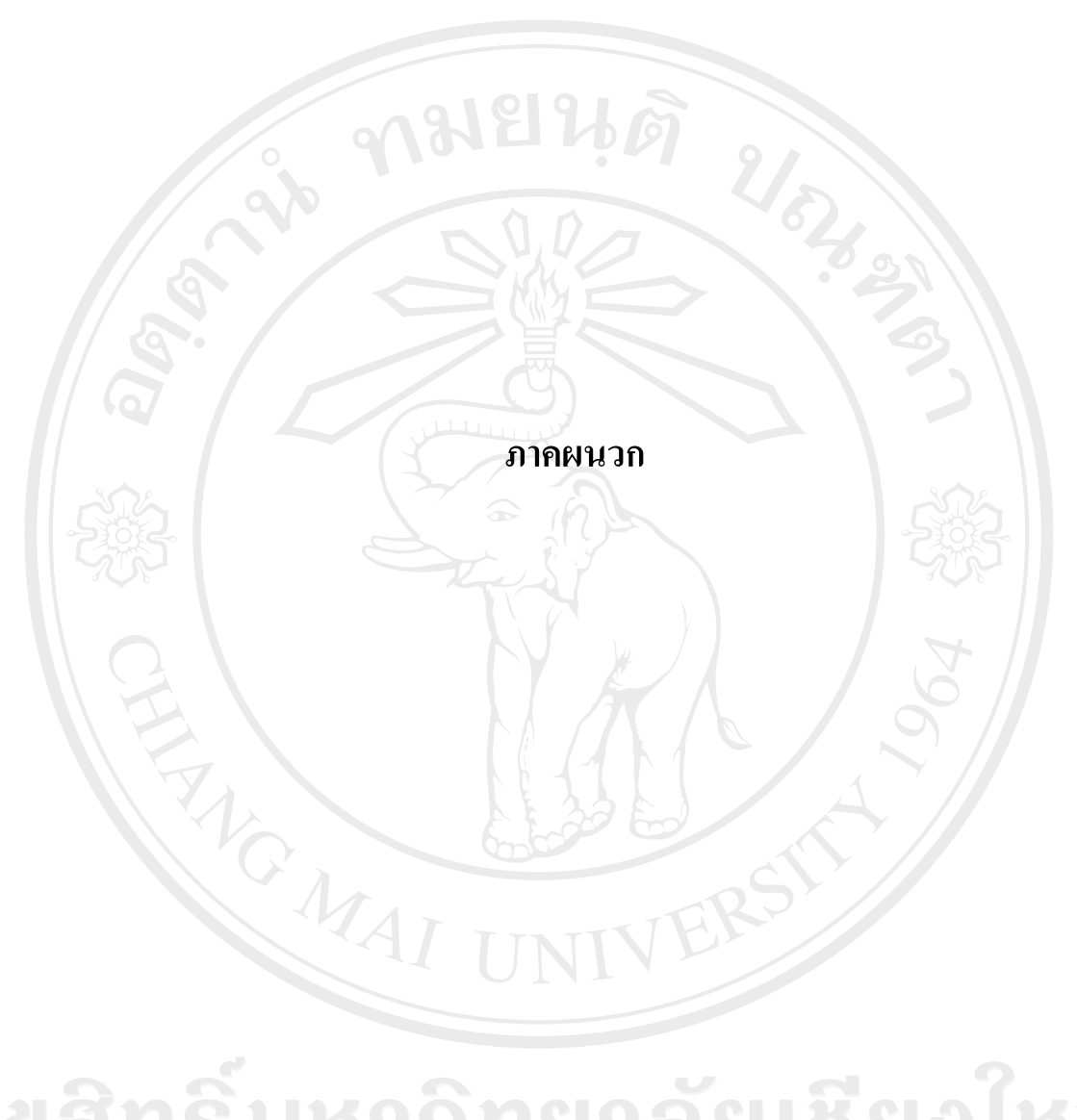

ลิขสิทธิ์มหาวิทยาลัยเชียงใหม่ Copyright<sup>©</sup> by Chiang Mai University All rights reserved

#### **ภาคผนวก ก**

#### **คูม อการติดตั้ง Website EEVALUATION ื**

Website นี้พัฒนาโดยใช้เทคโนโลยี Web Based Application โดยใช้ฐานข้อมูล MySQL รุ่น  $4.0.22$  ร่วมกับภาษา PHP รุ่น  $4.3.10$  สามารถติดตั้งกับ Web Server ระบบปฏิบัติการ UNIX , LINUX และ Windows ที่ติดตั้งภาษา PHP และฐานข้อมูล MySQL รุ่นที่เข้ากันได้กับรุ่นที่ใช้พัฒนา โปรแกรม

#### **ขั้นตอนการตดติ งั้**

- 1. Copy ไฟลในโฟลเดอร eevaluation ลงใน C:\Inetpub\wwwroot\
- 2. สร้างฐานข้อมูล โดยใช้ไฟล์ eevaluation.sql ในโฟลเดอร์ Database
- 3. แก้ไขไฟล์ conn.php ในโฟลเดอร์ C:\Inetpub\wwwroot\ eevaluation\conn เพื่อตั้งค่า ของ ใหตรงตามกับ MySQL และ Server

\$server = "localhost"; เปลี่ยนจาก localhost เปน server ที่ติดตั้งฐานขอมูล \$username = "root"; เปลี่ยนจาก root เปน username ของ MySQL ที่ติดตั้งฐานขอมูล  $$$ password = "root"; เปลี่ยนจาก root เป็น password ของ MySQL ที่ติดตั้งฐานข้อมูล

4. กําหนด permission ของโฟลเดอร svg ใน C:\Inetpub\wwwroot\ eevaluation\ ให สามารถ write ได

เมื่อติดตั้งแล้ว สามารถเข้าใช้ได้โดยพิมพ์ http://localhost/eevaluation/

Copyright<sup>(C)</sup> by Chiang Mai University All rights reserved

#### **ภาคผนวก ข**

#### **คูม ือการใชงานระบบ**

โปรแกรมประมวลผลการประเมินพฤติกรรมการสอนมหาวิทยาลัยราชภัฏเชียงใหม เปน ระบบที่เกี่ยวของกับการประเมินผลการสอนของอาจารยโดยนักศึกษา ทํางานบนระบบเครือขาย อินเทอร์เน็ต การพัฒนาใค้ใช้เครื่องมือคือโปรแกรมพีเอชพี เชื่อมต่อกับฐานข้อมูลเชิงสัมพันธ์มาย เอสคิวแอล สามารถอธิบายรายละเอียดการใชโปรแกรม ดังนี้

**1. เริ่มเขาสูโปรแกรม**

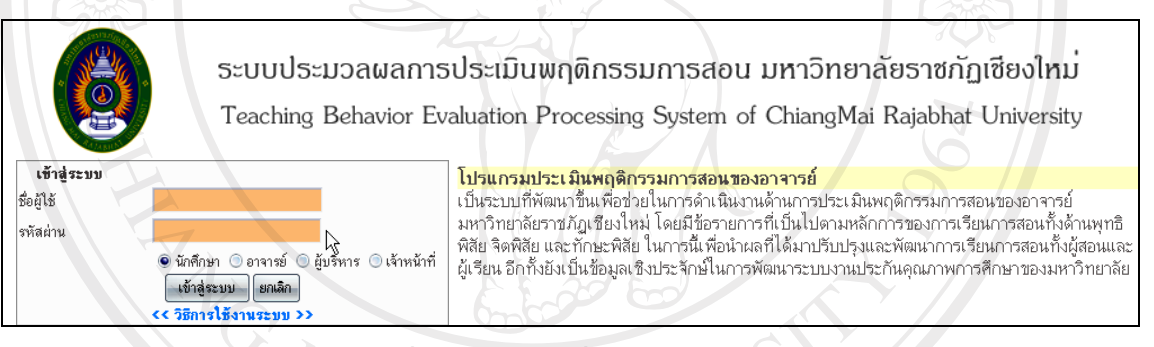

#### รูปที่ ก.1 จอภาพเมื่อเขาสูโปรแกรม

ผูใชกรอกชื่อผูใชและรหัสผานใหถูกตองแลวเลือกสถานะของตัวเอง เชน นักศึกษา อาจารย์ ผู้บริหาร หรือเจ้าหน้าที่ แล้วกดปุ่ม Lเข้าสู่ระบบ

**2. เขาสูหนาจอหลักของระบบ** โดยแบงออกเปน 4 ระดับตามสถานะของผูใช ซึ่งมีการ กําหนดสิทธิ์การใชงานระบบที่แตกตางกัน ดังนี้

2.1 นักศึกษา : เมนูหลักในการดําเนินงานมีทั้งหมด 4 เมนู คือ เมนูแกไขขอมูล สวนตัว เมนูประเมินพฤติกรรมการสอน เมนูรายงาน และเมนูออกจากระบบ

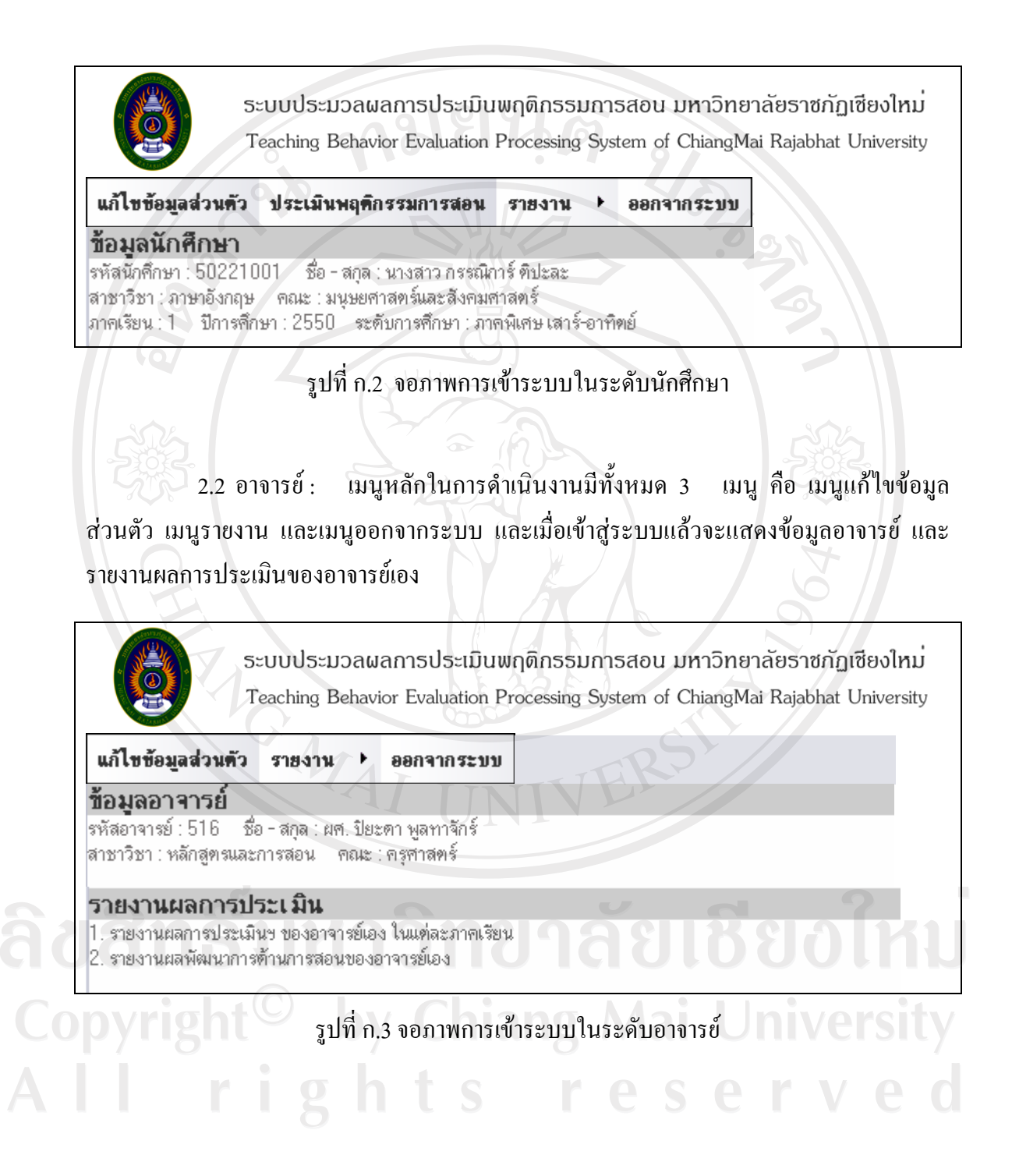

2.3 ผูบริหาร : เมนูหลักในการดําเนินงานมีทั้งหมด 3 เมนู คือ เมนูแกไขขอมูล สวนตัว เมนูรายงาน และเมนูออกจากระบบ

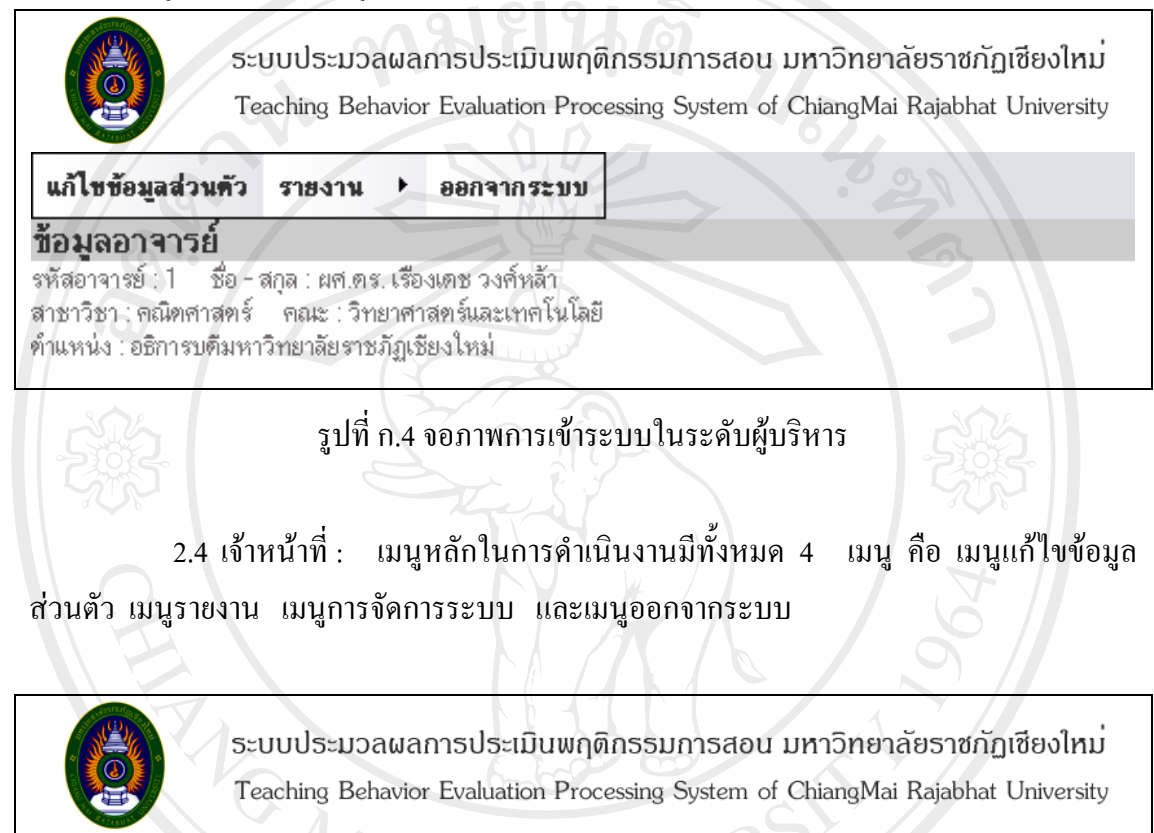

แก้ไขข้อมูลส่วนตัว รายงาน ▶ การจัดการระบบ ▶ ออกจากระบบ

รูปที่ก.5 จอภาพการเขาระบบในระดับเจาหนาที่

ลิขสิทธิ์มหาวิทยาลัยเชียงใหม่ Copyright<sup>©</sup> by Chiang Mai University All rights reserved

3. เมนูแกไขขอมูลสวนตัว : เมื่อผูใชตองการแกไขขอมูลสวนตัวไดแก รหัสผาน และที่ อยู่ (ระดับนักศึกษา) เมื่อผู้ใช้แก้ไขข้อมูลเรียบร้อยแล้วกดปุ่ม <sup>[ตกลง</sup> เพื่อบันทึกข้อมูล

**AND STATE** 

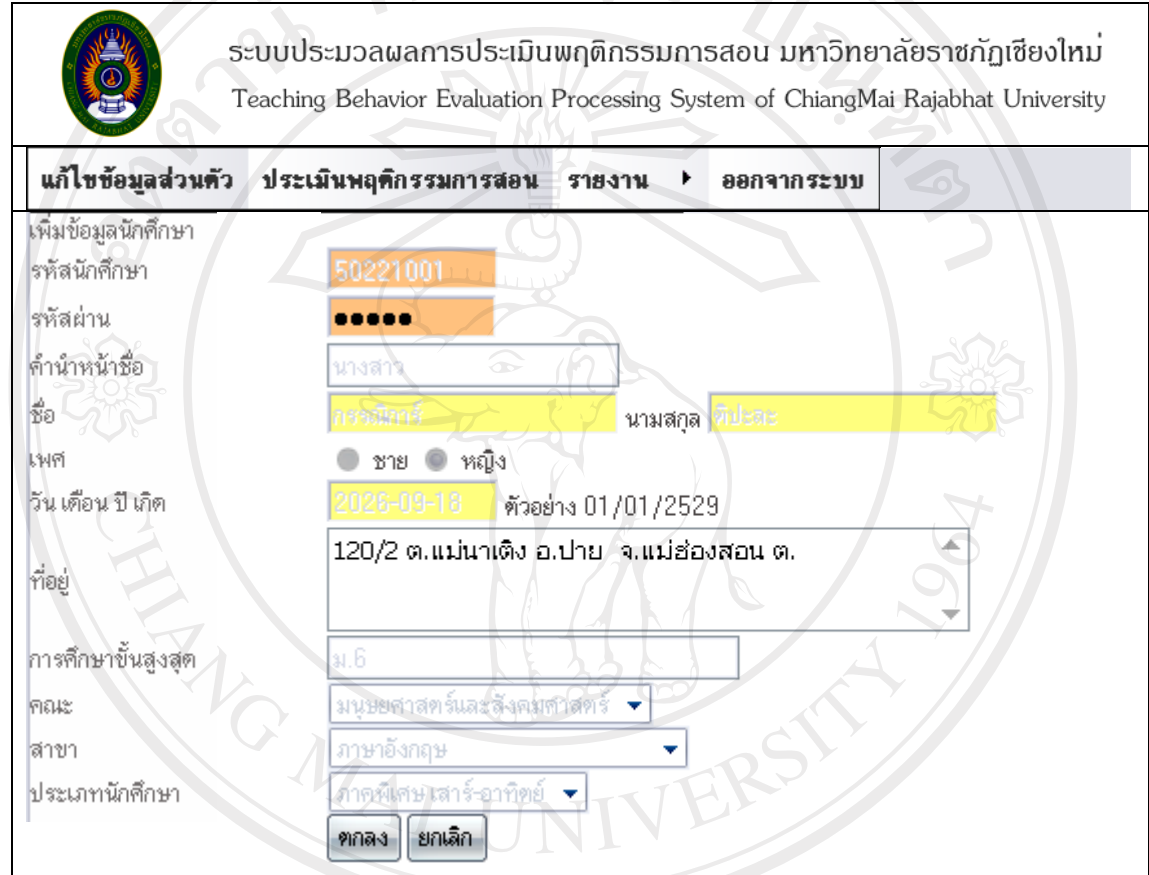

รูปที่ ก.6 จอภาพการแก้ไขข้อมูลส่วนตัวระดับนักศึกษา<br>ตารประกาศ เปิด เปิด 1 ตารประกาศ เปิด 1 ตารประกาศ เปิด 1 ตารประกาศ เป Copyright<sup>©</sup> by Chiang Mai University All rights reserved

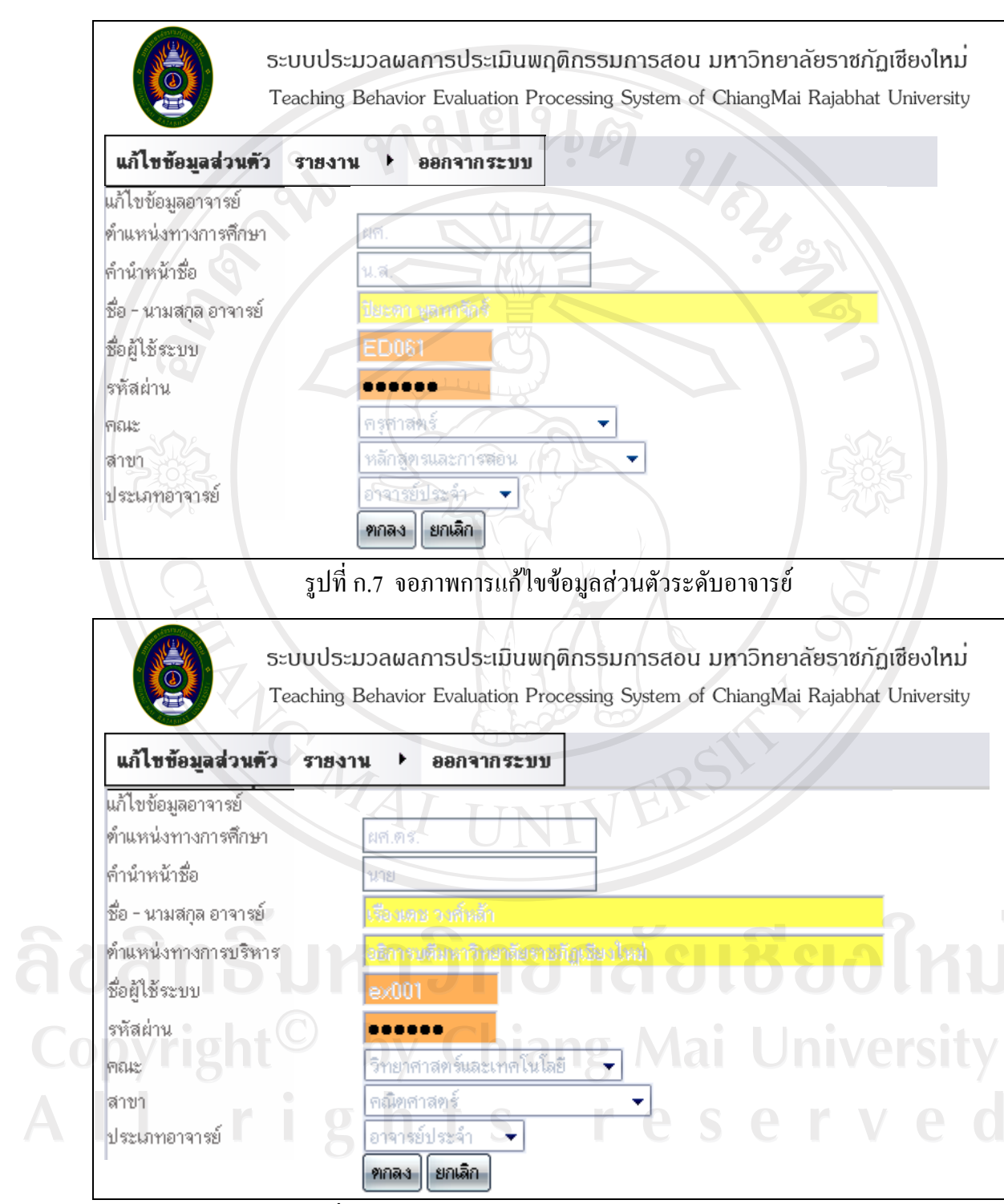

รูปที่ก.8 จอภาพการแกไขข อมูลสวนตัวระดับผูบริหาร

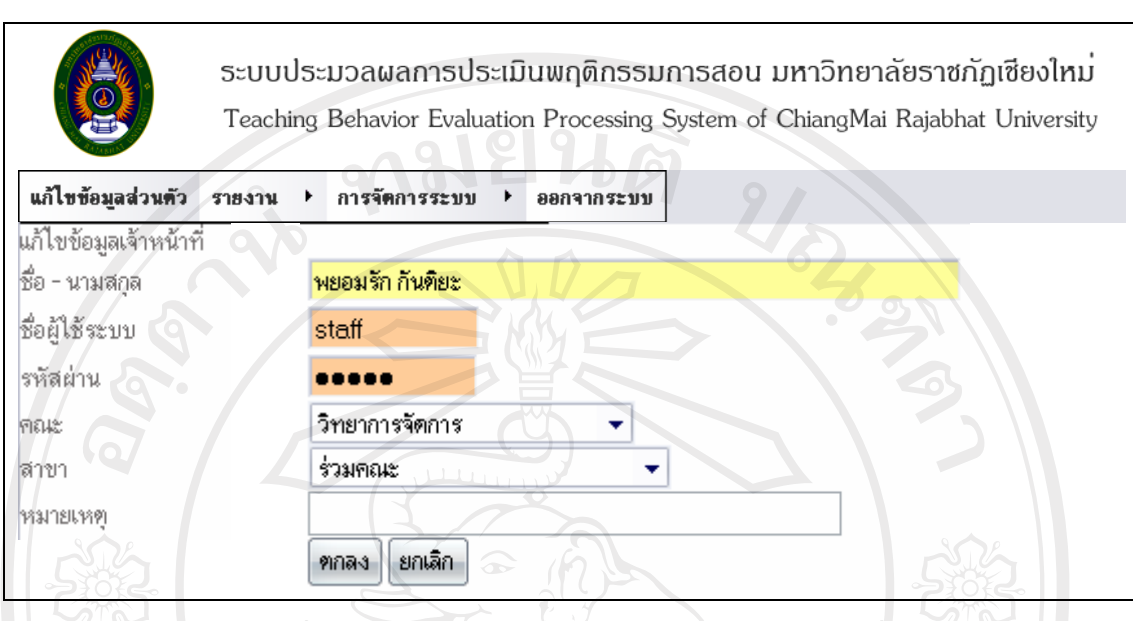

รูปที่ ก.9 จอภาพการแก้ไขข้อมูลส่วนตัวระดับเจ้าหน้าที่

**4. เมนูประเมินพฤติกรรมการสอน :** เปนสวนดําเนินการประเมินพฤติกรรมการสอน ึ ของอาจารย์ ซึ่งส่วนนี้ผู้ใช้ที่มีสถานะเป็นนักศึกษาเท่านั้นที่จะดำเนินการได้ โดยหน้าจอจะแสดง ขอมูลนักศึกษา และรายวิชาที่ลงทะเบียนเรียนในภาคเรียนนั้นๆ ทั้งหมด แลวจะแสดงสถานะใน ึการดำเนินการประเมินของแต่ละรายวิชาให้นักศึกษาทราบว่าได้ดำเนินการประเมินฯ แล้วหรือไม่ เชน หากมีการดําเนินการประเมินฯ แลวจะแสดงขอความ และหากยังไมได ดำเนินการประเมินฯ จะแสดงข้อความ **ยังไม่ได้ประเมิน** 

ลิขสิทธิ์มหาวิทยาลัยเชียงใหม Copyright<sup>©</sup> by Chiang Mai University All rights reserved

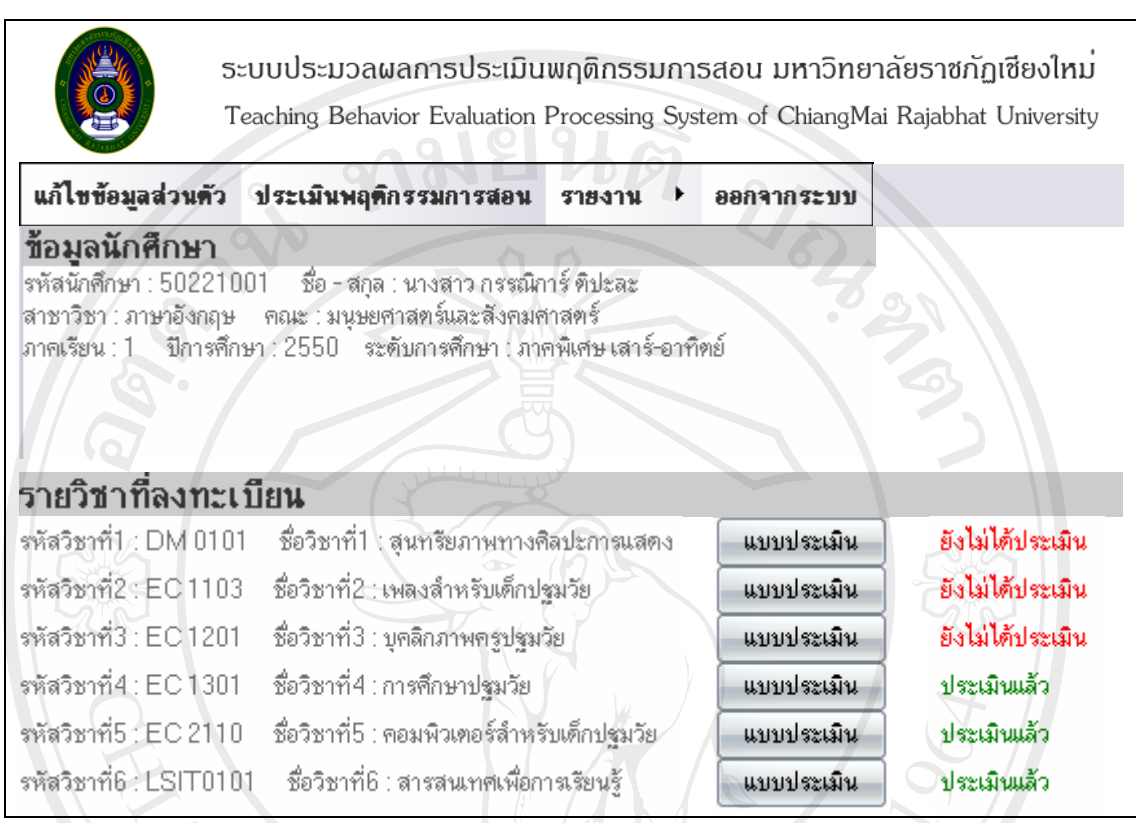

รูปที่ ก.10 จอภาพแสดงสถานะการประเมินพฤติกรรมการสอนในแต่ละรายวิชาที่ลงทะเบียน

**MAI UNIV** เมื่อต้องการดำเนินการประเมินพฤติกรรมการสอนให้กดปุ่ม <u>แบบประเมิน จ</u>ะปรากฏจอภาพ เพื่อให้ดำเนินการประเมิน ดังนี้<br>อาการ 2000 11 ปี Copyright<sup>©</sup> by Chiang Mai University All rights reserved

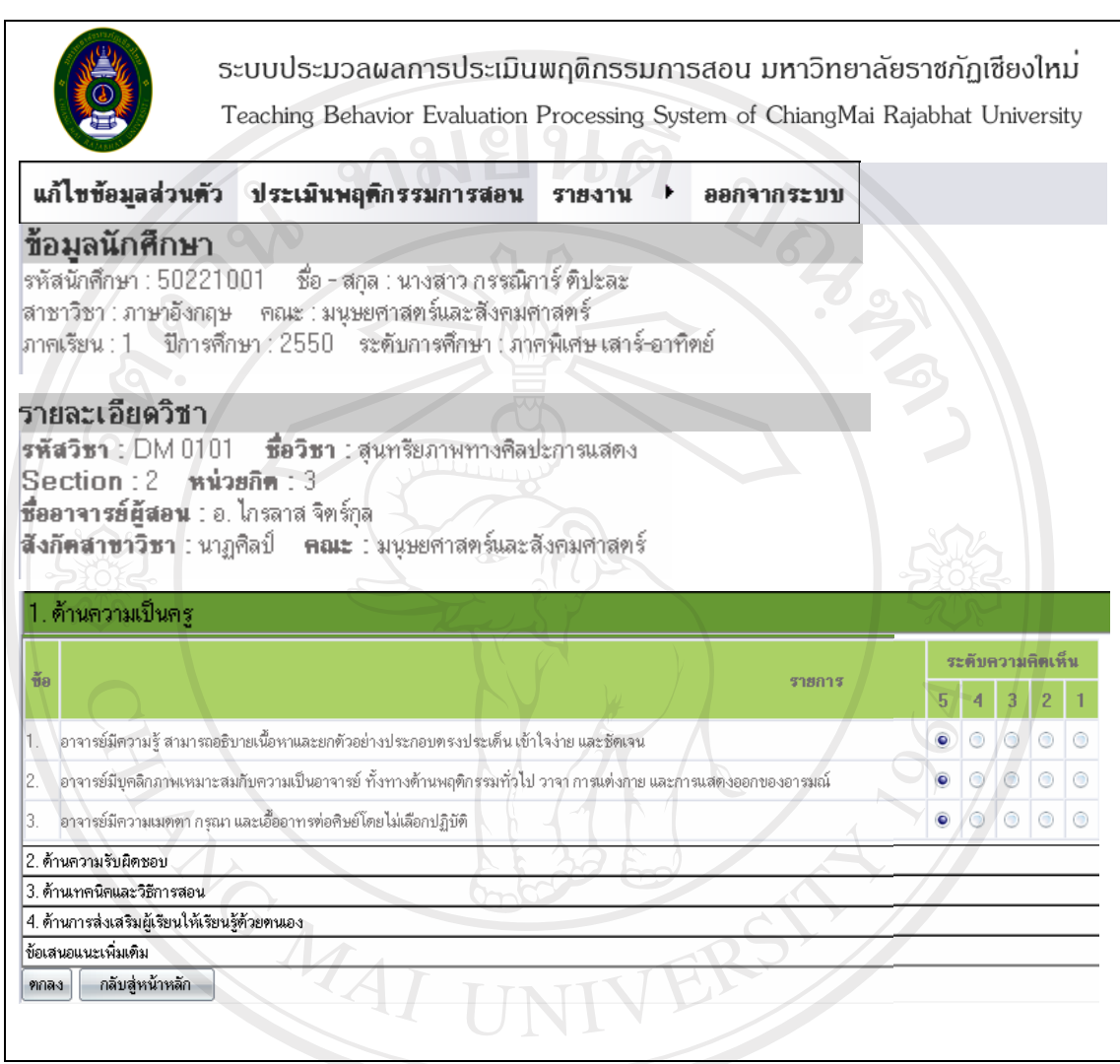

รูปที่ ก.11 จอภาพฟอร์มการประเมินพฤติกรรมการสอนของอาจารย์

ผูใชสามารถแสดงความคิดเห็นลงในชองระดับความคิดเห็นโดยมีระดับการใหคะแนนใหเลือก 5

ระดับคือ

คะแนน 5 หมายถึง ปฏิบัติทุกครั้งหรือมีประสิทธิภาพสูงมาก คะแนน 4 หมายถึง ปฏิบัติเกือบทุกครั้งหรือมีประสิทธิภาพสูง คะแนน 3 หมายถึง ปฏิบัติประมาณครึ่งหนึ่งหรือมีประสิทธิภาพปานกลาง คะแนน 2 หมายถึง ปฏิบัติเป็นบางครั้ง หรือมีประสิทธิภาพน้อย คะแนน 1 หมายถึง ไมไดปฏิบัติ หรือมีประสิทธิภาพนอยมาก

ี่ เมื่อกรอกข้อมูลการประเมินเรียบร้อยแล้วให้กดปุ่ม <mark>เ<sup>ตกลง</sup> เพื่อบันทึกข้อมูลการประเมิน</mark>

**5. เมนูรายงาน :** เปนการแสดงผลการประเมิน ซึ่งนักศึกษาสามารถดูรายงานโดยแบง ออกเปน 4 ลักษณะ คือ ผลการประเมินในภาพรวม รายงานผลการประเมินรายบุคคล รายงาน ผลพัฒนาการ และรายงานผล TOP TEN

**5.1 ผลการประเมินในภาพรวม** แบงออกเปน

- ระดับมหาวิทยาลัย แบงออกเปน 2 ลักษณะ คือ แสดงในภาพรวมทั้ง มหาวิทยาลัย และแสดงในภาพรวมโดยจําแนกตามประเภทของนักศึกษา ซึ่งหากเมื่อเลือกดู รายงานดังกลาวแลวจะมีจอภาพใหกรอกเงื่อนไขการแสดงรายงาน ดังรูปที่ 21

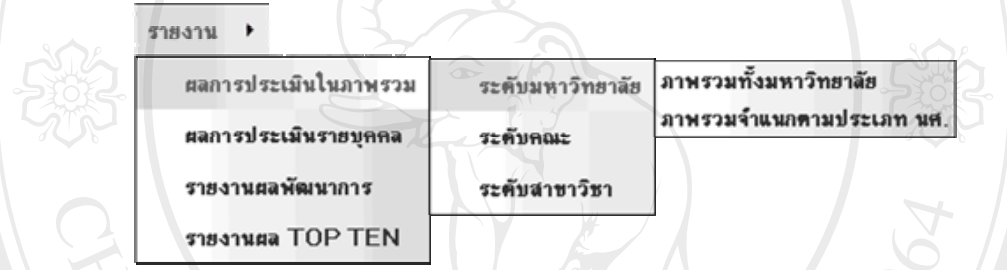

รูปที่ก.12 เมนูรายงานผลการประเมินในภาพรวมระดับมหาวิทยาลัย

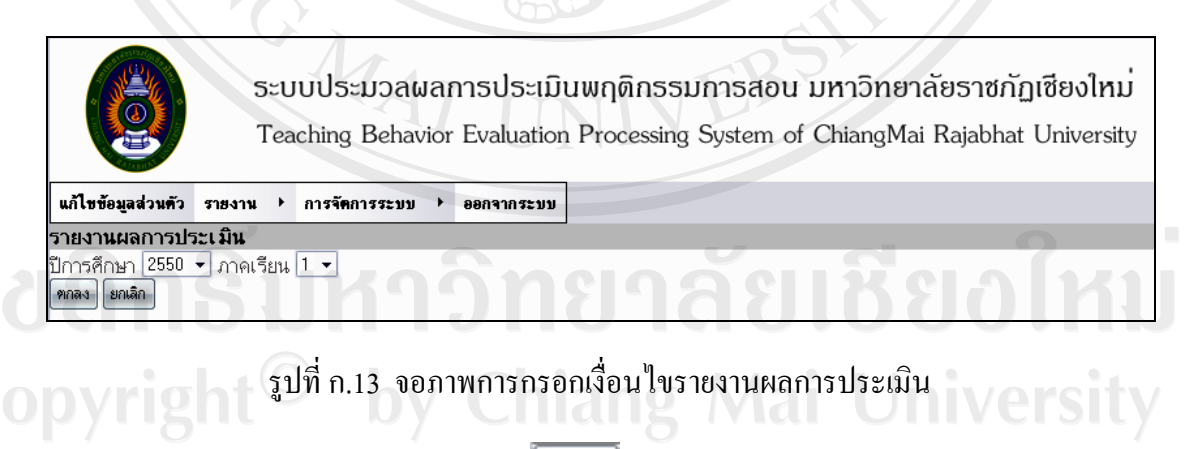

ี เมื่อเลือกเงื่อนไขที่ต้องการ แล้วให้กดปุ่ม <mark>( ตกลง )</mark> เพื่อแสดงผลรายงาน ดังนี้ ท

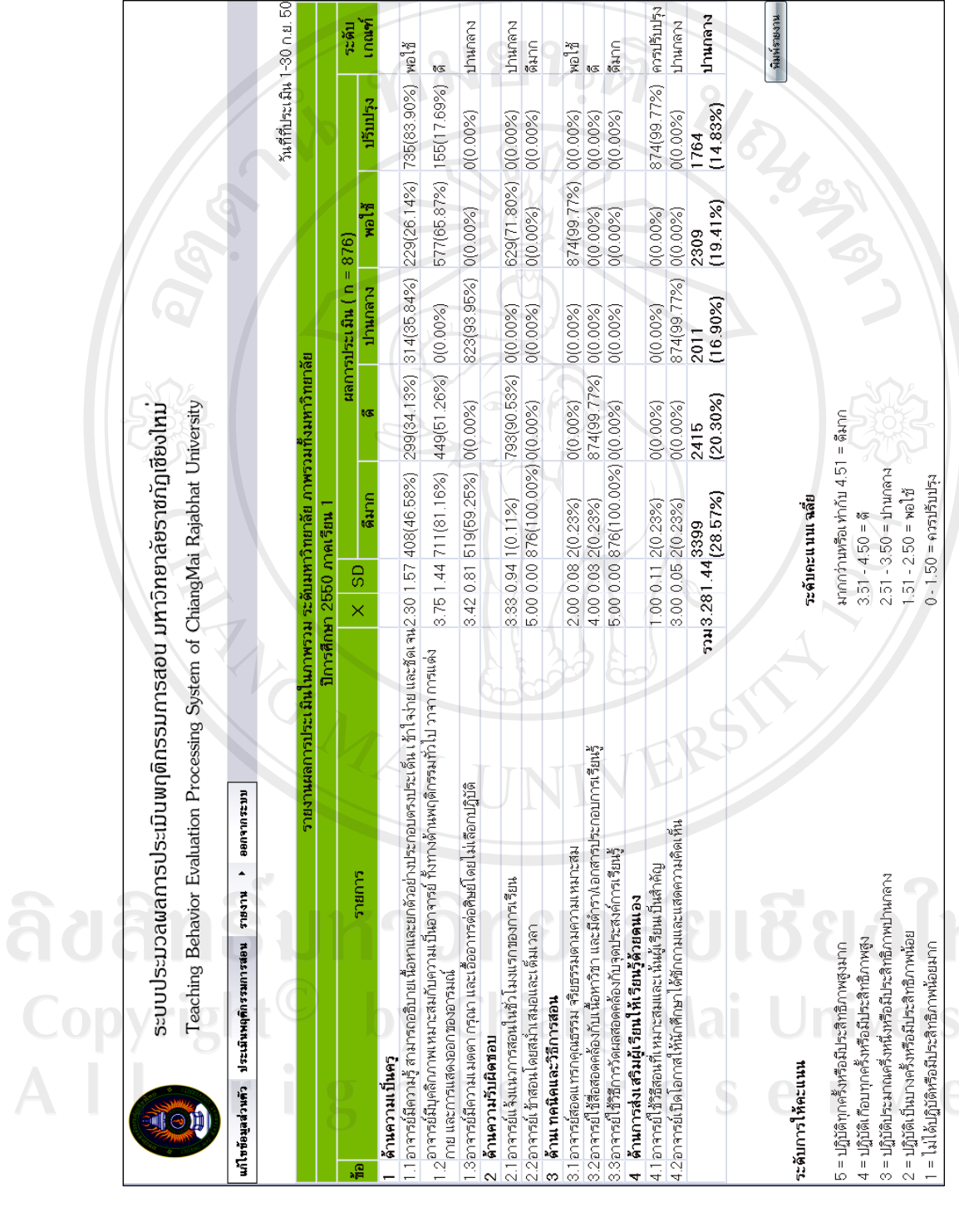

ร ู ปที ่ก.14 รายงานผลการประเมินฯ ภาพรวมทั ะ<br>เงหมดของมหาวิทยาลัย

65

ระดับ

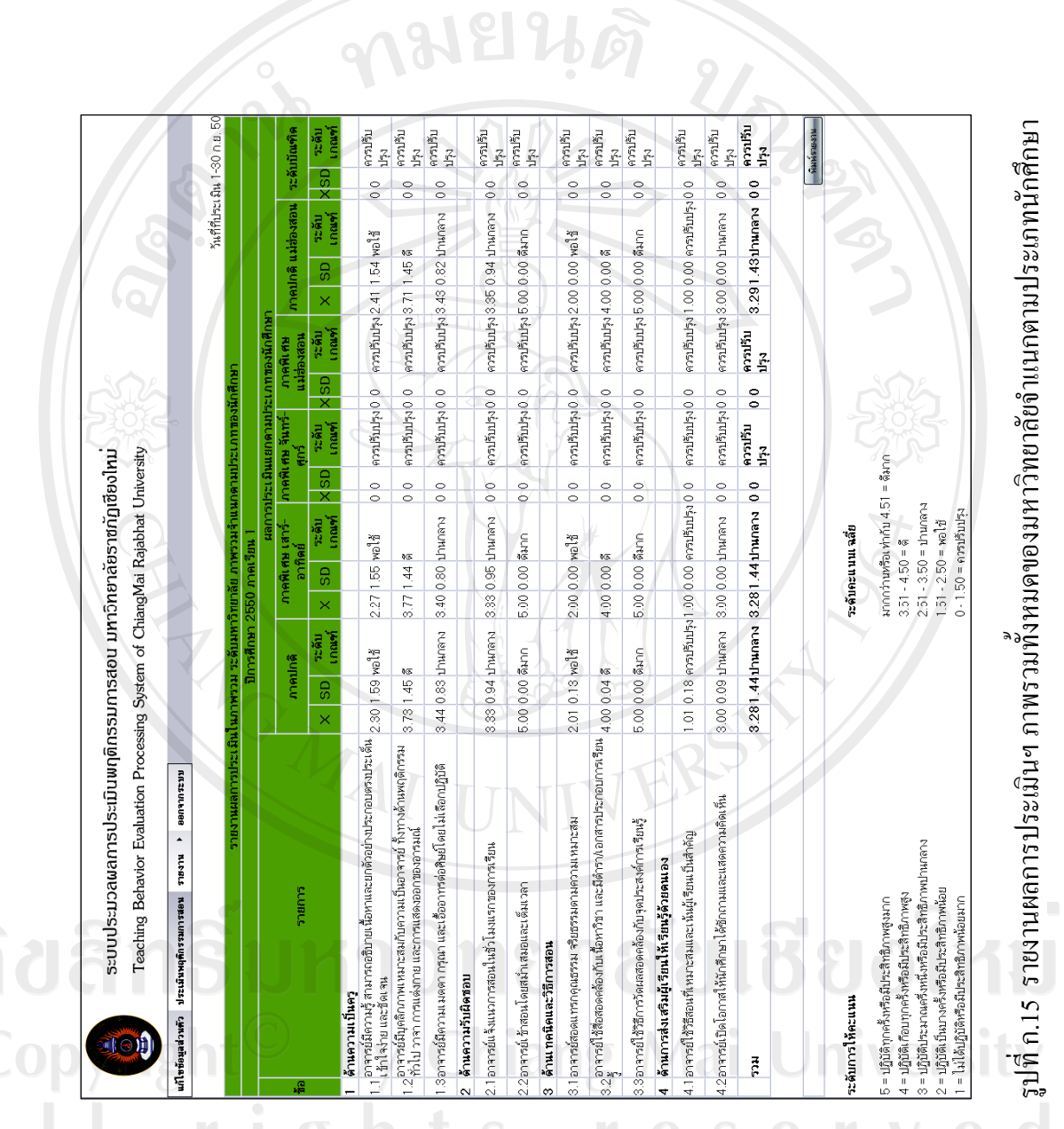

หากต้องการพิมพ์รายงานออกทางเครื่องพิมพ์ให้กดปุ่ม พิมพ์รายงาน

- ระดับคณะ แบงออกเปน 4 ลักษณะ คือ แสดงในภาพรวมระดับคณะ โดนจําแนกตามคณะ จําแนกตามคณะภาคปกติ จําแนกตามคณะภาคพิเศษ จันทร-ศุกร และ จําแนกตามคณะภาคพิเศษเสาร-อาทิตย ซึ่งหากเมื่อเลือกดูรายงานดังกลาวแลวจะมีจอภาพใหกรอก เงื่อนไขการแสดงรายงาน ดังรูปที่ 24

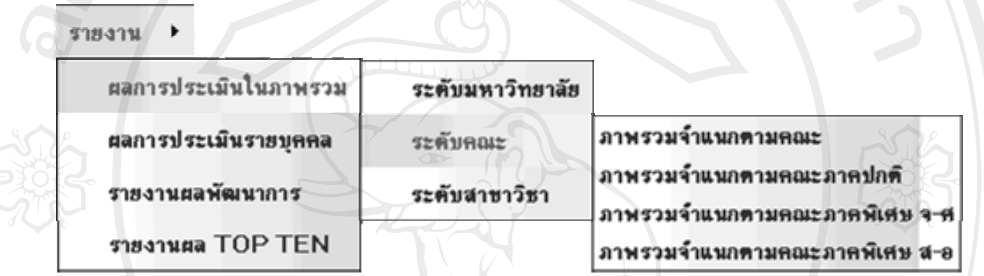

รูปที่ก.16 เมนูรายงานผลการประเมินในภาพรวมระดับคณะ

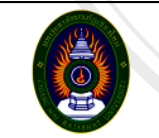

้ระบบประมวลผลการประเมินพฤติกรรมการสอน มหาวิทยาลัยราชภักเชียงใหม่ Teaching Behavior Evaluation Processing System of ChiangMai Rajabhat University

```
แก้ไขข้อมูลส่วนตัว รายงาน ▶ การจัดการระบบ ▶ ออกจากระบบ
.<br>รายงานผลการประเมินฯ ภาพรวมของมหาวิทยาลัยเชียงใหม่
ปีการศึกษา 2550  ∙ ∣ ภาคเรียน 1  ∙ ∣
์ ฑกลง | ยกเลิก
```
รูปที่ก.17 จอภาพการกรอกเงื่อนไขรายงานผลการประเมินภาพรวมระดับคณะ

Copyright<sup>©</sup> by Chiang Mai University rights reserve

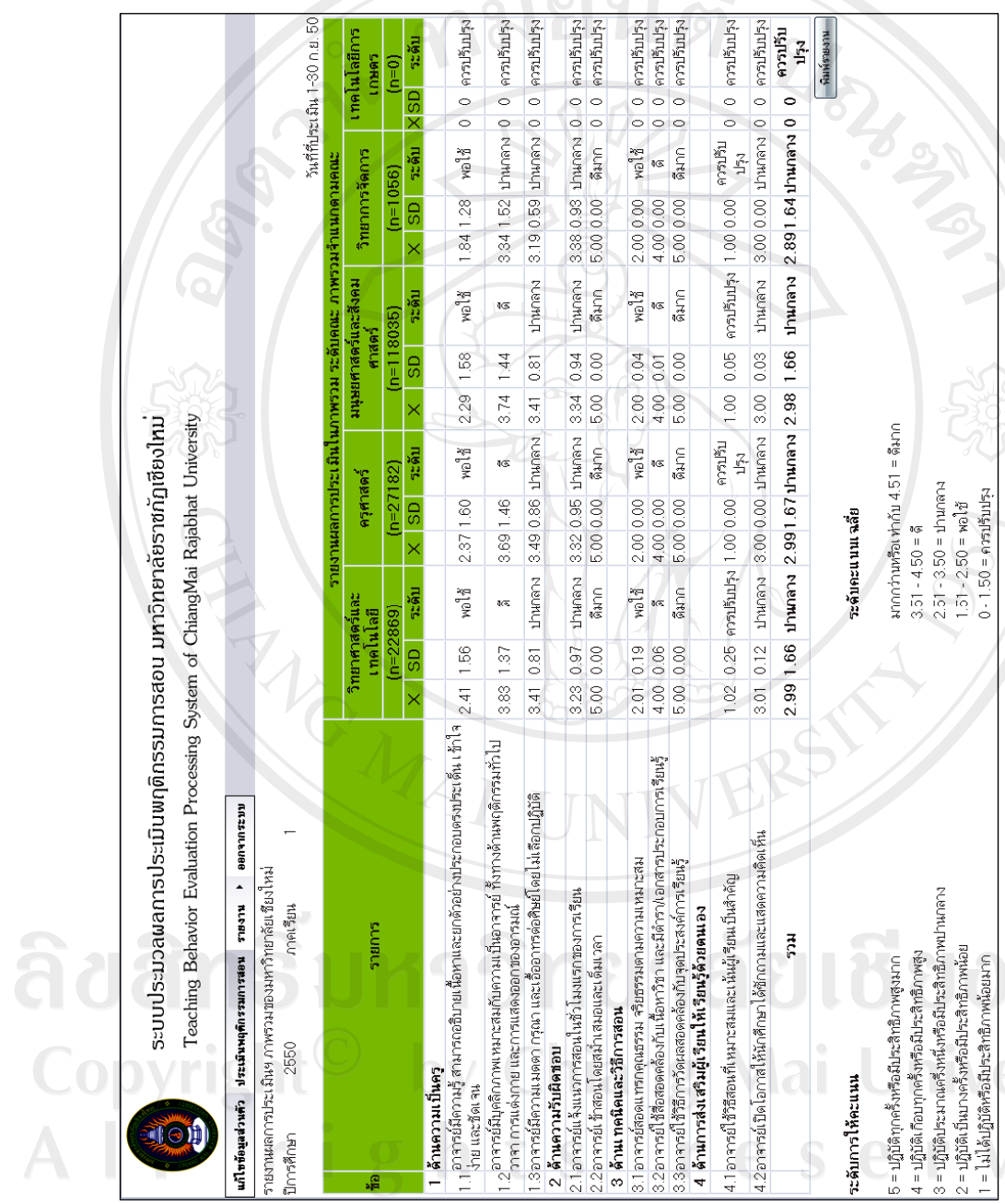

ร ู ปที ่ ก.18 จอภาพรายงานผลการประเมินในภาพรวมระดับคณะจําแนกตามคณะ

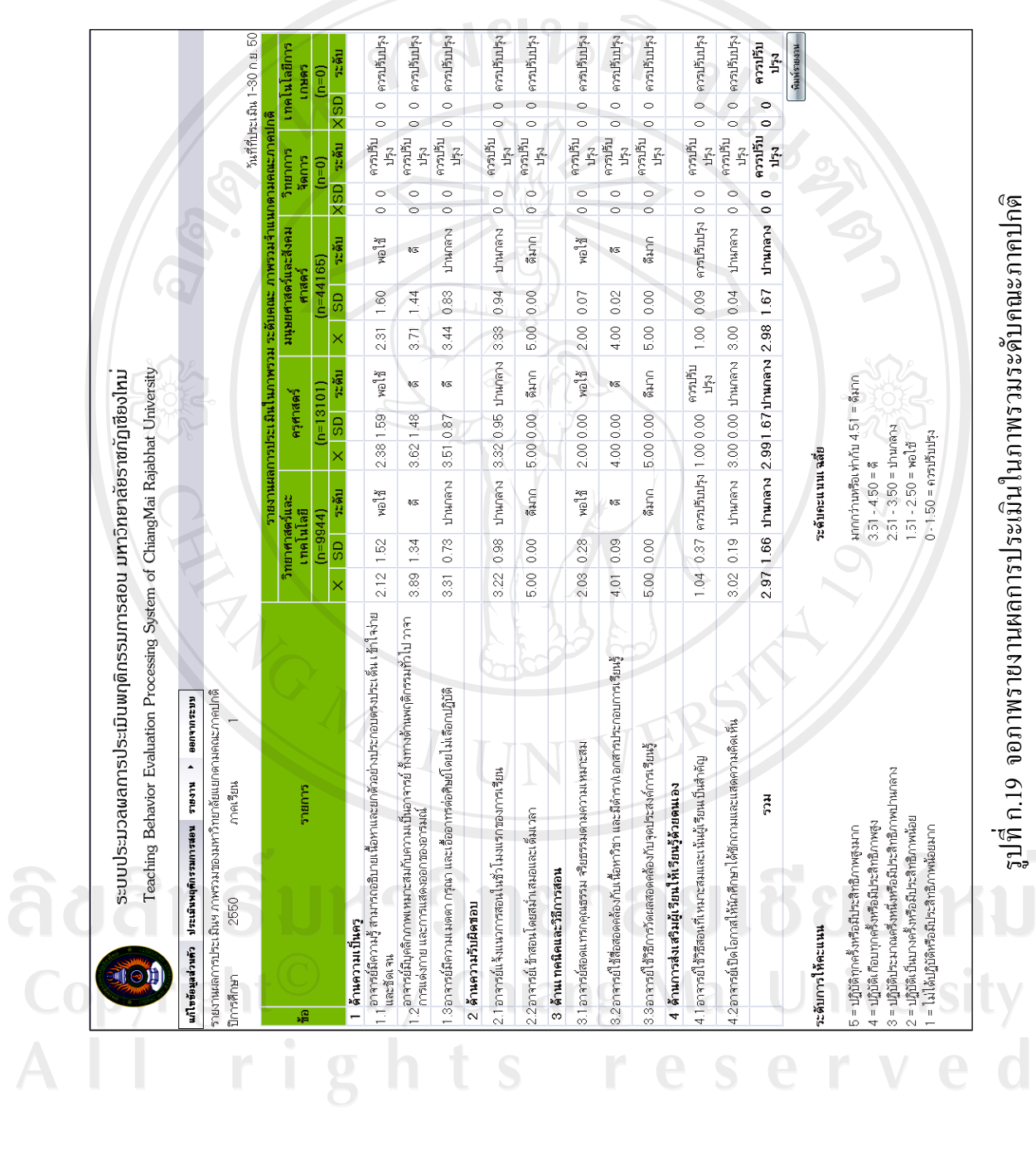

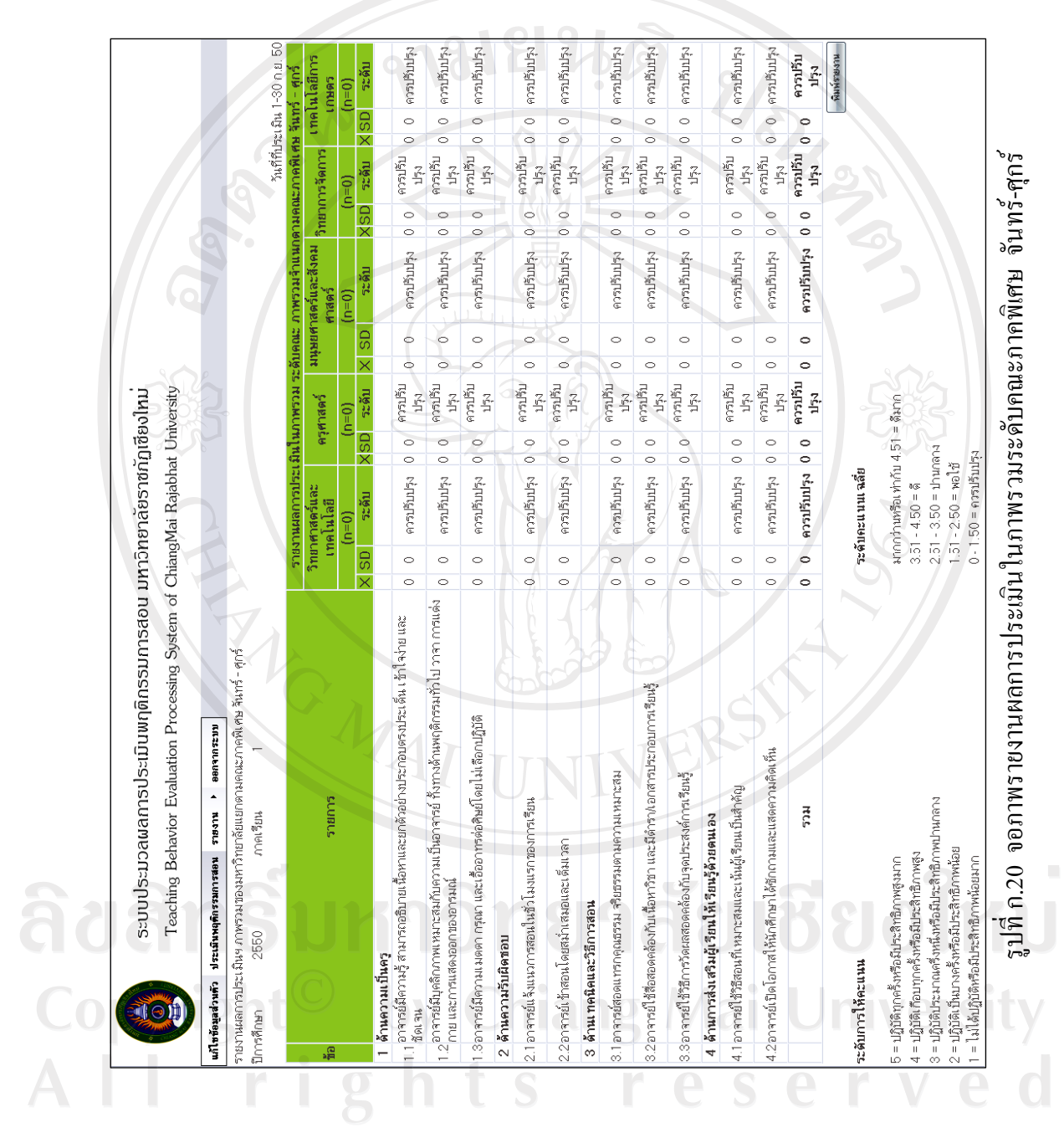

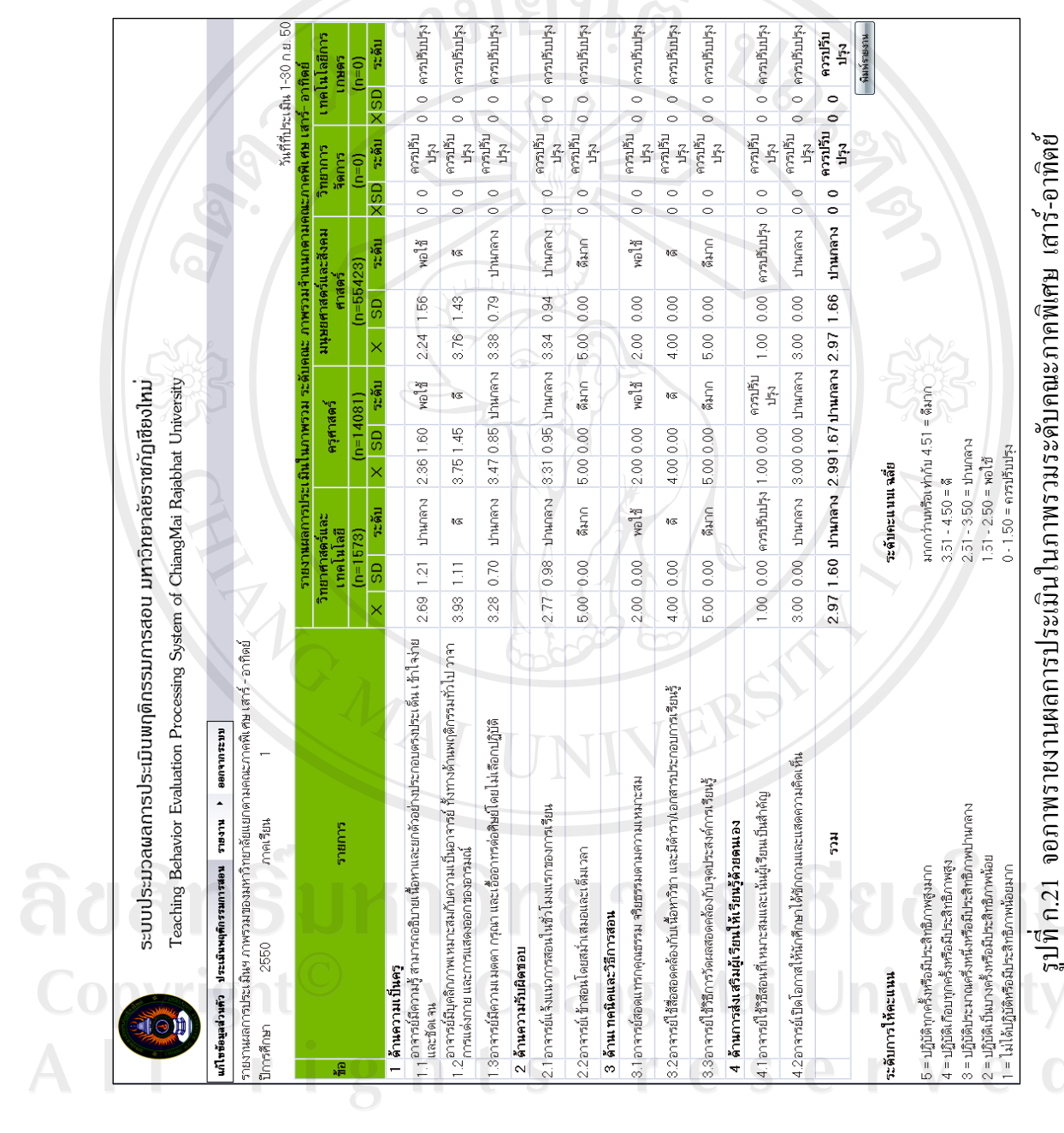

- ระดับสาขาวิชา แบงออกเปน 2 ลักษณะ คือ ภาพรวมโดยเทียบเคียง จําแนกตามคณะ และภาพรวมโดยเทียบเคียงระดับมหาวิทยาลัย ซึ่งเมื่อผูใชตองการดูรายงาน จะตองกรอกเงื่อนไขการดูรายงานดังรูปที่ 30 จําแนกตามคณะ และรูปที่ 32 ในระดับมหาวิทยาลัย

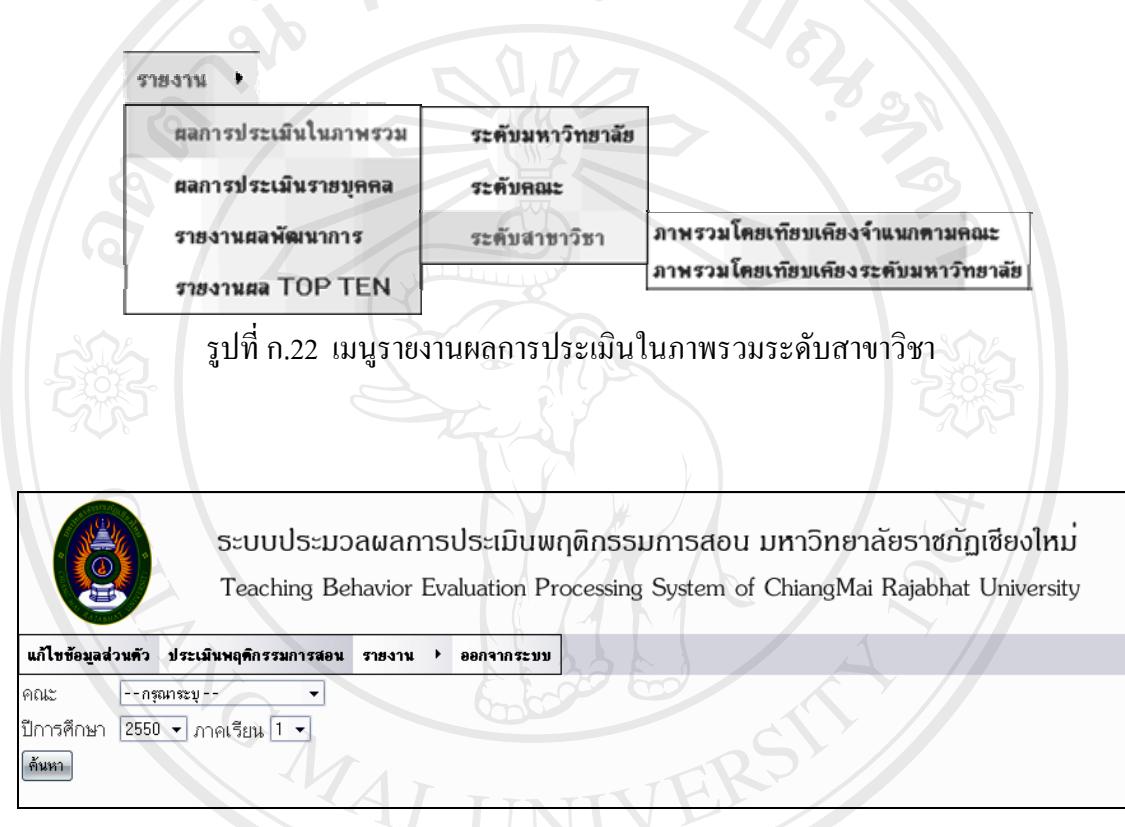

รูปที่ก.23 หนาจอการกรอกเงื่อนไขการดูรายงานในระดับสาขาวิชาจําแนกตามคณะ

ลิขสิทธิ์มหาวิทยาลัยเชียงไหม Copyright<sup>©</sup> by Chiang Mai University All rights reserved

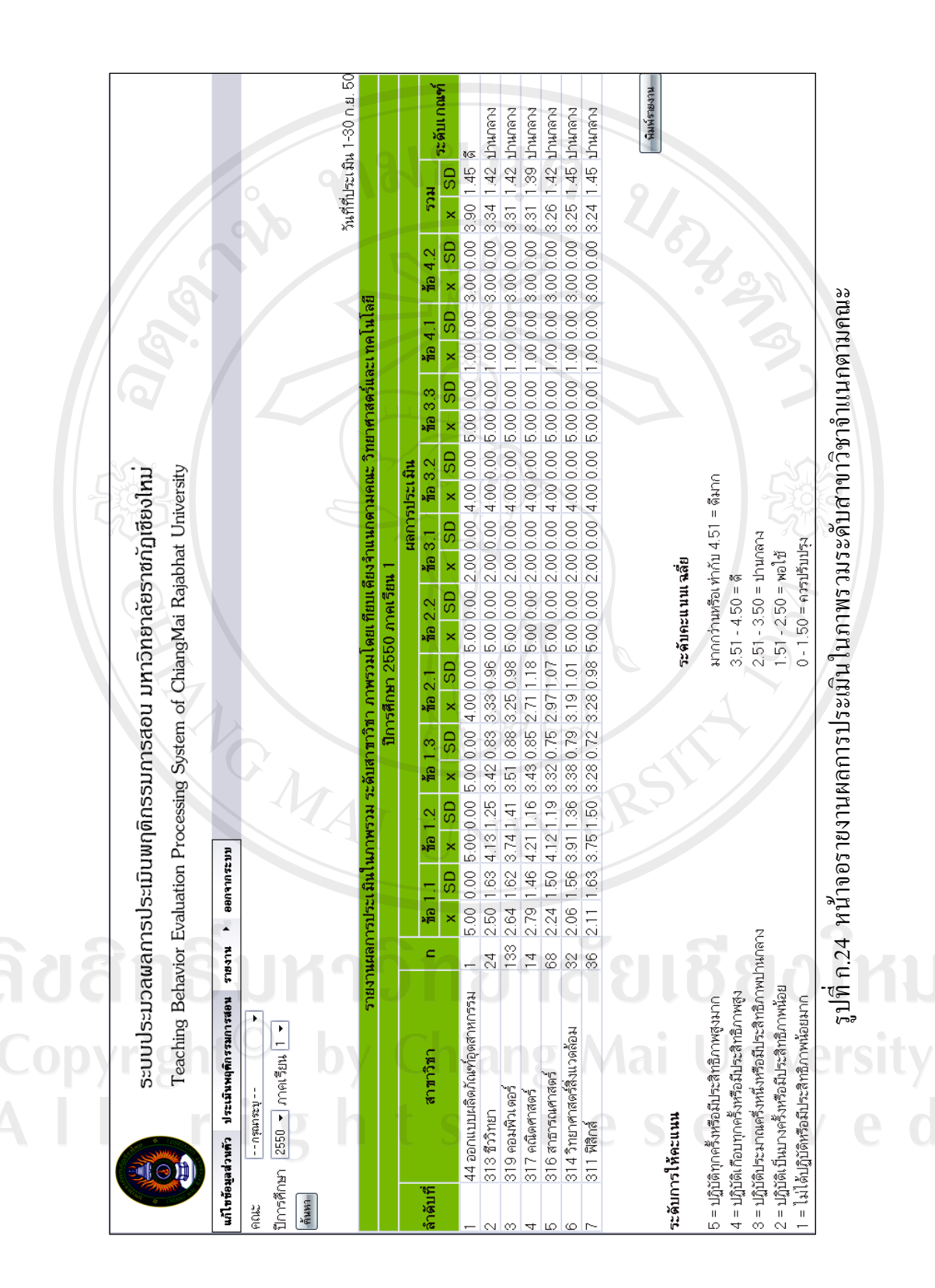

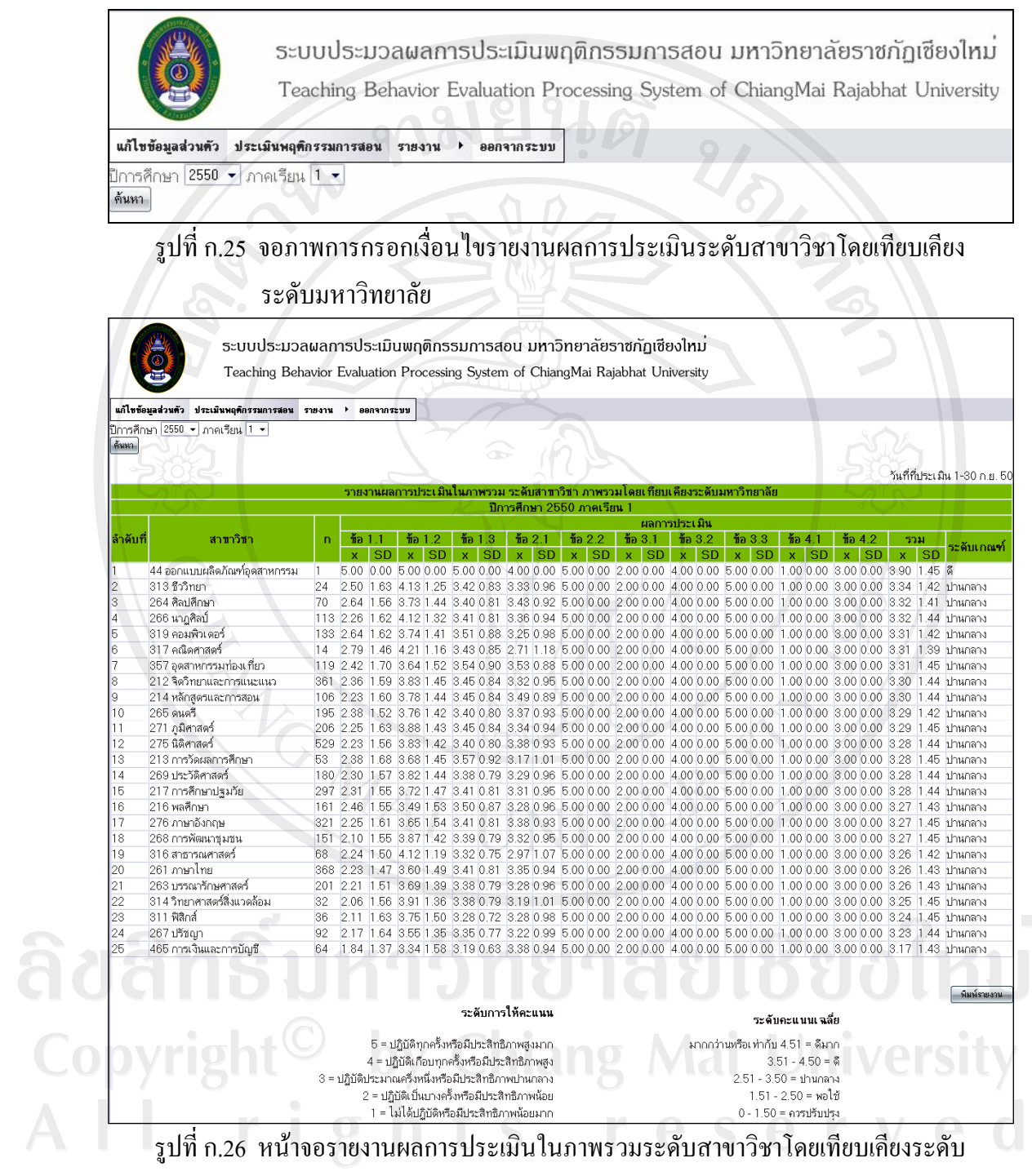

มหาวิทยาลัย

- ระดับบุคคล คือ รายงานผลในภาพรวมของบุคคลทั้งหมดโดยเทียบเคียง ตามคะแนนเฉลี่ยสูงสุดไปต่ําสุด เมื่อผูใชตองการดูรายงานจะตองกรอกเงื่อนไขการดูรายงานดังรปู ที่ 28 ซึ่งในเมนูนี้ผูใชที่มีสถานะเปนนักศึกษาไมสามารถใชงานไดเนื่องจากเปนขอมูลเฉพาะบุคคล ดังนั้นเมนูนี้ผูใชที่มีสถานะเปนอาจารยจะสามารถใชงานไดเฉพาะในสวนที่เปนของตัวอาจารยเอง เทานั้น แตผูใชที่มีสถานะเปนผูบริหารและเจาหนาที่ สามารถใชงานเมนูนี้ไดทั้งหมด

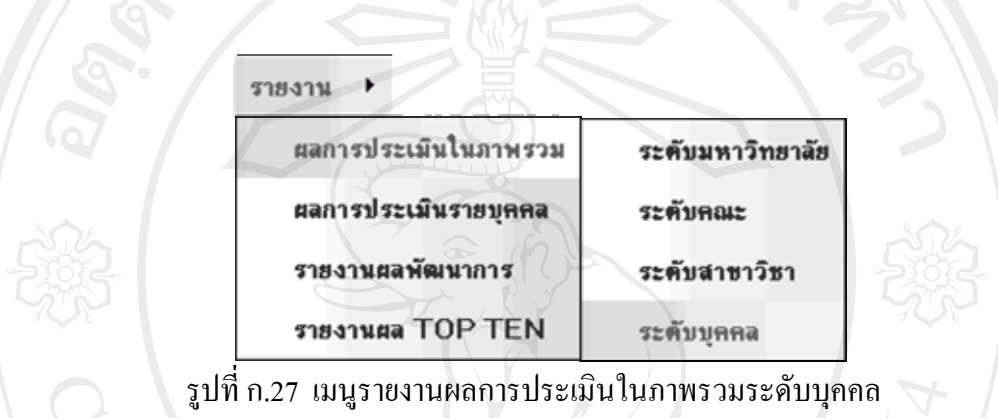

ระบบประมวลผลการประเมินพฤติกรรมการสอน มหาวิทยาลัยราชกัฏเชียงใหม Teaching Behavior Evaluation Processing System of ChiangMai Rajabhat University

แก้ไขข้อมูลส่วนตัว รายงาน ▶ ออกจากระบบ

 $\mathbb{R}$ 

รายงานผลในภาพรวมระดับบุคคล ิ ► ประเภทอาจารย์ --แสดงทั้งหมด-- ► ปีการศึกษา 2550 ► ภาคเรียน 1 – ดาลง | ยกเลิก |

รูปที่ก.28 หนาจอการกรอกเงื่อนไขในภาพรวมระดับบุคคล

หากผู้ใช้ต้องการดูรายงานผลระดับบุคคลทั้งมหาวิทยาลัย ทุกคณะ ทุกสาขาวิชา ผู้ใช้ไม่ต้องเลือก ึ คณะ และประเภทอาจารย์ ระบบจะแสดงข้อมูลอาจารย์ที่มีผลการประเมินทั้งหมดในปีการศึกษา ี่และภาคเรียนที่ต้องการทั้งหมด

hts reserv

| ระบบประมวลผลการประเมินพฤติกรรมการสอน มหาวิทยาลัยราชกัฏเชียงใหม<br>Teaching Behavior Evaluation Processing System of ChiangMai Rajabhat University               |                                                |             |                                                                        |                          |                                                                                  |      |                          |                                              |  |  |             |                                    |              |        |  |                                                                                                    |                                                                                                    |                       |
|----------------------------------------------------------------------------------------------------|------------------------------------------------|-------------|------------------------------------------------------------------------|--------------------------|----------------------------------------------------------------------------------|------|--------------------------|----------------------------------------------|--|--|-------------|------------------------------------|--------------|--------|--|----------------------------------------------------------------------------------------------------|----------------------------------------------------------------------------------------------------|-----------------------|
| แก้ไขข้อมลส่วนตัว รายงาน<br>▶ 8889985211                                                                                                    |                                                |             |                                                                        |                          |                                                                                  |      |                          |                                              |  |  |             |                                    |              |        |  |                                                                                                    |                                                                                                    |                       |
|                                                                                                    |                                                |             |                                                                        |                          |                                                                                  |      |                          |                                              |  |  |             |                                    |              |        |  |                                                                                                    |                                                                                                    |                       |
| รายงานผลไนภาพรวมระดับบุคคล<br>คณะ ดรุศาสตร์<br>ัี ประเภทอาจารย์ --แสดงทั้งหมด-- ▼ ปีการศึกษา 2550 ▼ ภาคเรียน 1 ▼   คณาง   ยณลิก                                 |                                                |             |                                                                        |                          |                                                                                  |      |                          |                                              |  |  |             |                                    |              |        |  |                                                                                                    |                                                                                                    |                       |
|                                                                                                    |                                                |             |                                                                        |                          |                                                                                  |      |                          |                                              |  |  |             |                                    |              |        |  |                                                                                                    |                                                                                                    |                       |
|                                                                                                    |                                                |             |                                                                        |                          |                                                                                  |      |                          |                                              |  |  |             |                                    |              |        |  |                                                                                                    |                                                                                                    |                       |
|                                                                                                    |                                                |             |                                                                        |                          | รายงานผลในภาพรวมระดับบุคคล ภาคเรียนที่ 1 ปีการศึกษา 2550                         |      |                          |                                              |  |  |             |                                    |              |        |  |                                                                                                    |                                                                                                    |                       |
| ลำดับ<br>ñ                                                                                                    | ชื่อ-สกุล ผู้สอน                               | รหัสวิชา    | ชื่อวิชา                                                               | Sect                     | สถานะ                                                                            |      |                          |                                              |  |  |             |                                    |              |        |  | $\frac{1}{10}$ 1.1 $\frac{1}{10}$ 1.2 $\frac{1}{10}$ 1.3 $\frac{1}{10}$ 2.1 $\frac{1}{10}$ 2.2 $\frac{1}{10}$ 3.1 $\frac{1}{10}$ 3.2 $\frac{1}{10}$ 3.3 $\frac{1}{10}$ 4.1 $\frac{1}{10}$ 4.2 $\times$ SD | ระดับ<br>ประเมิน                                                                                    | <b>ABL:</b>           |
|                                                                                                    | อ. พวงพยอม ชิดทอง                              | PG<br>1301  | หลักการแนะแนว                                                          |                          | อาจารย์ประจำ 2.68 3.85 3.59 3.30 5.00 2.00 4.00 5.00 1.00 3.00 3.37 1.43 ปานกลาง |      |                          |                                              |  |  |             |                                    |              |        |  |                                                                                                    |                                                                                                    | ครศาสตร์              |
|                                                                                                    | อ. พวงพยอม ชิดทอง                              | PG<br>0101  | พฤติกรรมมนุษย์และการพัฒนา<br>614                                       | $\overline{\mathcal{S}}$ | อาจารย์ประจำ 2.68                                                                |      |                          |                                              |  |  |             |                                    |              |        |  |                                                                                                    | 3.85 3.59 3.30 5.00 2.00 4.00 5.00 1.00 3.00 3.32 1.43 ปานกลาง                                      | ครศาสตร์              |
| 3                                                                                                    | ผศ. ปียะดา พลทาจักร์                           | PG<br>0101  | พฤติกรรมมนุษย์และการพัฒนา∴<br>914                                      | $\mathcal{R}$            | อาจารย์ประจำ 2.46                                                                |      |                          |                                              |  |  |             |                                    |              |        |  |                                                                                                    | 3.95 3.51 3.28 5.00 2.00 4.00 5.00 1.00 3.00 3.32 1.43 ปานกลาง                                      | ครศาสตร์              |
|                                                                                                    | อ. ชไมมน ศรีสุรักษ์                            | EC.<br>2110 | คอมพิวเตอร์สำหรับเด็กปฐมวัย                                            | $\overline{1}$           | อาจารย์ประจำ 2.57 3.65 3.52 3.33 5.00 2.00 4.00 5.00 1.00 3.00 3.31 1.43 ปานกลาง |      |                          |                                              |  |  |             |                                    |              |        |  |                                                                                                    |                                                                                                    | ครุศาสตร์             |
| 5                                                                                                    | อ. จินตนา ปัณฑวงศ์                             | EC<br>1201  | บุคลิกภาพครูปฐมวัย                                                     | $\mathbf{1}$             | อาจารย์ประจำ 2.24                                                                |      |                          |                                              |  |  |             |                                    |              |        |  |                                                                                                    | 3.80 3.39 3.28 5.00 2.00 4.00 5.00 1.00 3.00 3.30 1.44 ปานกลาง                                      | ครศาสตร์              |
| 6                                                                                                    | อ. ปวีณา โฆษิโต                                | PG<br>1101  | จิตวิทยาทั่วไป                                                         |                          | อาจารย์อัตรา                                                                     | 2.27 |                          |                                              |  |  |             |                                    |              |        |  |                                                                                                    | 4.17 3.36 3.19 5.00 2.00 4.00 5.00 1.00 3.00 3.30 1.45 ปานกลาง                                      | ครุศาสตร์             |
|                                                                                                    | อ. ปภัส ฉัตรยาลักษณ์                           | PG<br>1101  | จิตวิทยาทั่วไป                                                         |                          | อาจารย์ประจำ                                                                     |      |                          |                                              |  |  |             |                                    |              |        |  |                                                                                                    | 2.27 4.17 3.36 3.19 5.00 2.00 4.00 5.00 1.00 3.00 3.30 1.45 ปานกลาง                                 | ครศาสตร์              |
| 8                                                                                                    | อ. ยทธนา อารักษ์พุทธนั้น PG<br>ń               | 1103        | จิตวิทยาลังคม                                                          | $\overline{2}$           | วิทยากวพิเศษ                                                                     | 2.30 |                          | 3.72 3.43 3.48 5.00 2.00                     |  |  |             | 4.00                               | 5.00         |        |  |                                                                                                    | 1.00 3.00 3.29 1.45 ปานกลาง                                                                         | ควศาสตร์              |
| 9<br>10                                                                                                    | อ. นิรันดร พัฒนกล<br>อ. นันท์นภัส รัตนศิลป์ชัย | CI 3301     | PE 4118 พลศึกษาสำหรับครูประถมศึกษา 1<br>ทักษะและเทคนิคการสอน           |                          | อาจารย์ประจำ 2.58<br>อาจารย์ประจำ 1.98                                           |      | 3.83                     | 3.67 3.42 3.15 5.00 2.00<br>3.34 3.66        |  |  | $5.00$ 2.00 | 4.00<br>4.00                       | 5.00<br>5.00 |        |  |                                                                                                    | 1.00 3.00 3.28 1.41 ปานกลาง<br>1.00 3.00 3.28 1.45 ปานกลาง                                          | ครศาสตร์<br>ครศาสตร์  |
|                                                                                                    | ผศ. จรัล พรหมคำตัน                             | PG<br>0101  | พฤติกรรมมนุษย์และการพัฒนา<br>ตน                                        | $\overline{4}$           | อาจารย์ประจำ                                                                     | 2.35 | 3.35 3.60 3.50 5.00 2.00 |                                              |  |  |             | 4.00                               | 5.00         |        |  |                                                                                                    | 1.00   3.00   3.28 1.46 ปานกลาง                                                                     | ครศาสตร์              |
| 12                                                                                                    | อ. วลัยพร ทองหยอด                              | PG<br>0101  | พฤติกรรมมนษย์และการพัฒนา<br><b>GYL</b>                                 | Δ                        | อาจารย์อัตรา<br>จ้าง                                                             | 2.35 |                          | 3.35 3.60 3.50 5.00 2.00                     |  |  |             | 4.00 5.00                          |              | - 1.00 |  |                                                                                                    | 3.00 3.28 1.46 ปานกลาง                                                                              | ครุศาสตร์             |
| 13<br>14                                                                                                    | รศ. พีระพงศ์ บุญศิริ<br>อ. นิรันดร พัฒนกล      |             | PE 0101 วิทยาศาสตร์การออกกำลังกาย<br>PE 0101 วิทยาศาสตร์การออกกำลังกาย | 3<br>3                   | อาจารย์ประจำ<br>อาจารย์ประจำ                                                     | 2.58 |                          |                                              |  |  |             | 3.67 3.42 3.15 5.00 2.00 4.00 5.00 |              |        |  |                                                                                                    | 2.40 3.80 3.40 3.20 5.00 2.00 4.00 5.00 1.00 3.00 3.28 1.41 ปานกล่าง<br>1.00 3.00 3.28 1.41 ปานกลาง | ครศาสตร์<br>ครุศาสตร์ |
| 15                                                                                                    | อ. สายผ่น แสนใจพรม                             | PG.<br>0101 | พฤติกรรมมนุษย์และการพัฒนา<br>GYL.                                      | $\mathcal{L}$            | อาจารย์อัตรา<br>จ้าง                                                             | 2.38 |                          |                                              |  |  |             |                                    |              |        |  |                                                                                                    | 3.68 3.57 3.17 5.00 2.00 4.00 5.00 1.00 3.00 3.28 1.45 ปานกลาง                                      | ครศาสตร์              |
| 16                                                                                                    | อ. คะนอง ธรรมจันตา                             |             | PE 0101 วิทยาศาสตร์การออกกำลังกาย                                      | $\overline{2}$           | อาจารย์อัตรา<br>จ้าง                                                             |      |                          |                                              |  |  |             |                                    |              |        |  |                                                                                                    | 2.40 3.38 3.54 3.35 5.00 2.00 4.00 5.00 1.00 3.00 3.27 1.44 ปานกลาง                                 | ครศาสตร               |
| 17                                                                                                    | อ. ปริญญา สำราญบำรุง                           |             | .PE 0101 วิทยาศาสตร์การออกกำลังกาย                                     | $\overline{2}$           | อาจารย์อัตรา<br>จ้าง                                                             |      |                          |                                              |  |  |             |                                    |              |        |  |                                                                                                    | 2.40 3.38 3.54 3.35 5.00 2.00 4.00 5.00 1.00 3.00 3.27 1.44 ปานกลาง                                 | ครศาสตร์              |
| 18                                                                                                    | อ. ประไพศรี อณหจักร์                           | EC<br>1103  | เพลงสำหรับเด็กปรมวัย                                                   | $\overline{2}$           | อาจารย์ประจำ                                                                     | 2.29 |                          |                                              |  |  |             |                                    |              |        |  |                                                                                                    | 3.44 3.36 3.42 5.00 2.00 4.00 5.00 1.00 3.00 3.25 1.42 ปานกลาง                                      | ครศาสตร์              |
| 19                                                                                                    | อ. พัชราภา ดันดิชูเวช                          | PG<br>1103  | จิตวิทยาสังคม                                                          | -1                       | อาจารย์ประจำ 2.27 3.27 3.48 3.45 5.00 2.00 4.00 5.00 1.00 3.00 3.25 1.42 ปานกลาง |      |                          |                                              |  |  |             |                                    |              |        |  |                                                                                                    |                                                                                                    | ครศาสตร์              |
| 20                                                                                                    | อ. จินตนา ปัณฑวงศ์                             | EC.<br>1301 | การศึกษาปฐมวัย                                                         |                          | อาจารย์ประจำ                                                                     |      |                          |                                              |  |  |             |                                    |              |        |  |                                                                                                    | 2.24 3.80 3.39 3.28 5.00 2.00 4.00 5.00 1.00 3.00 3.24 1.44 ปานกลาง                                 | ครศาสตร์              |
| 21                                                                                                    | อ. มนทกานต์ เมฆรา                              | PG<br>1205  | ทักษะวิธีการเรียน                                                      |                          | อาจารย์อัตรา<br>จ้าง                                                             |      |                          |                                              |  |  |             |                                    |              |        |  |                                                                                                    | 1.00 2.00 3.00 4.00 5.00 2.00 4.00 5.00 1.00 3.00 3.00 1.49 ปานกลาง                                 | ครศาสตร์              |
| ระดับการให้คะแนน<br>ระดับคะแนนเ ฉลีย                                                                                                    |                                                |             |                                                                        |                          |                                                                                  |      |                          |                                              |  |  |             |                                    |              |        |  |                                                                                                    |                                                                                                    |                       |
| 5 = ปฏิบัติทุกครั้งหรือมีประสิทธิภาพสูงมาก<br>มากกว่านหรือเท่ากับ 4.51 = ดีมาก<br>4 = ปฏิบัติเกือบทุกครั้งหรือมีประสิทธิภาพสูง<br>$3.51 - 4.50 =$ $\frac{8}{9}$ |                                                |             |                                                                        |                          |                                                                                  |      |                          |                                              |  |  |             |                                    |              |        |  |                                                                                                    |                                                                                                    |                       |
| 3 = ปฏิบัติประมาณครึ่งหนึ่งหรือมีประสิทธิภาพปานกลาง<br>2 = ปฏิบัติเป็นบางครั้งหรือมีประสิทธิภาพน้อย                                                             |                                                |             |                                                                        |                          |                                                                                  |      |                          | 2.51 - 3.50 = ปานกลาง<br>1.51 - 2.50 = พอใช้ |  |  |             |                                    |              |        |  |                                                                                                    |                                                                                                    |                       |
|                                                                                                    | 1 = ไม่ได้ปฏิบัติหรือมีประสิทธิภาพน้อยมาก      |             |                                                                        |                          |                                                                                  |      |                          | $0 - 1.50 = \text{ความ}$ รับปรง              |  |  |             |                                    |              |        |  |                                                                                                    |                                                                                                    |                       |

รูปที่ก.29 หนาจอรายงานผลการประเมินในภาพรวมระดับบุคคล

**5.2 ผลการประเมินรายบุคคล** แบงออกเปน 2 ลักษณะ คือ รายงานผลใน ภาพรวมของบุคคล และรายงานผลจําแนกตามรายวิชา ซึ่งในเมนูนี้ผูใชที่มีสถานะเปนนักศึกษาไม สามารถใชงานไดเนื่องจากเปนขอมูลเฉพาะบุคคล ดังนั้นเมนูนี้ผูใชที่มีสถานะเปนอาจารยจะ สามารถใชงานไดเฉพาะในสวนที่เปนของตัวอาจารยเองเทานั้น แตผูใชที่มีสถานะเปนผูบริหาร และเจาหนาที่ สามารถใชงานเมนูนี้ไดทั้งหมด

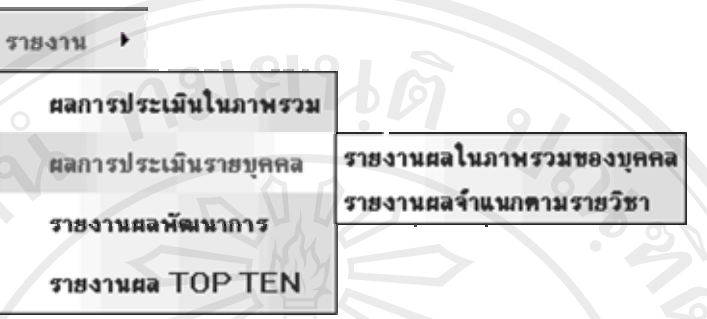

รูปที่ก.30 เมนูรายงานผลการประเมินรายบุคคล

เมื่อเลือกเมนูผลการประเมินรายบุคคลเพื่อแสดงรายงานผลในภาพรวมของบุคคลผูใชจะตองกรอก เงื่อนไขการดูรายงานดังรูปที่ 31

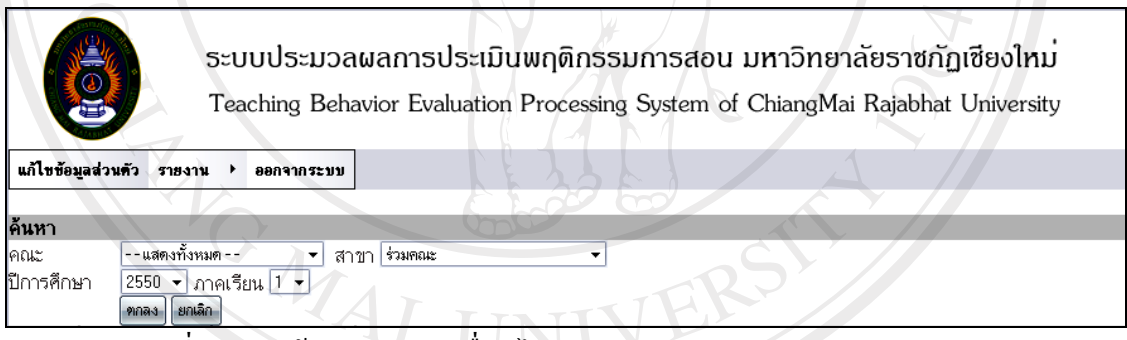

รูปที่ก.31 หนาจอการกรอกเงื่อนไขการดูรายงานผลการประเมินรายบุคคล

หากผู้ใช้ต้องการดูรายงานผลรายบุคคลทุกคณะ ทุกสาขาวิชา ผู้ใช้ใม่ต้องเลือกคณะ และสาขาวิชา ้ ระบบจะแสดงข้อมูลอาจารย์ที่มีผลการประเมินทั้งหมดในปีการศึกษาและภาคเรียนที่ต้องการ เมื่อ กรอกข้อมูลเงื่อนไขการดูรายงานแล้วให้กดปุ่ม <mark>คาลง</mark> เพื่อค้นหาข้อมูลการสอนของอาจารย์ใน ภาคเรียนและปีการศึกษานั้นๆ จะปรากฏหน้าจอดังรูปที่ 32 s reser

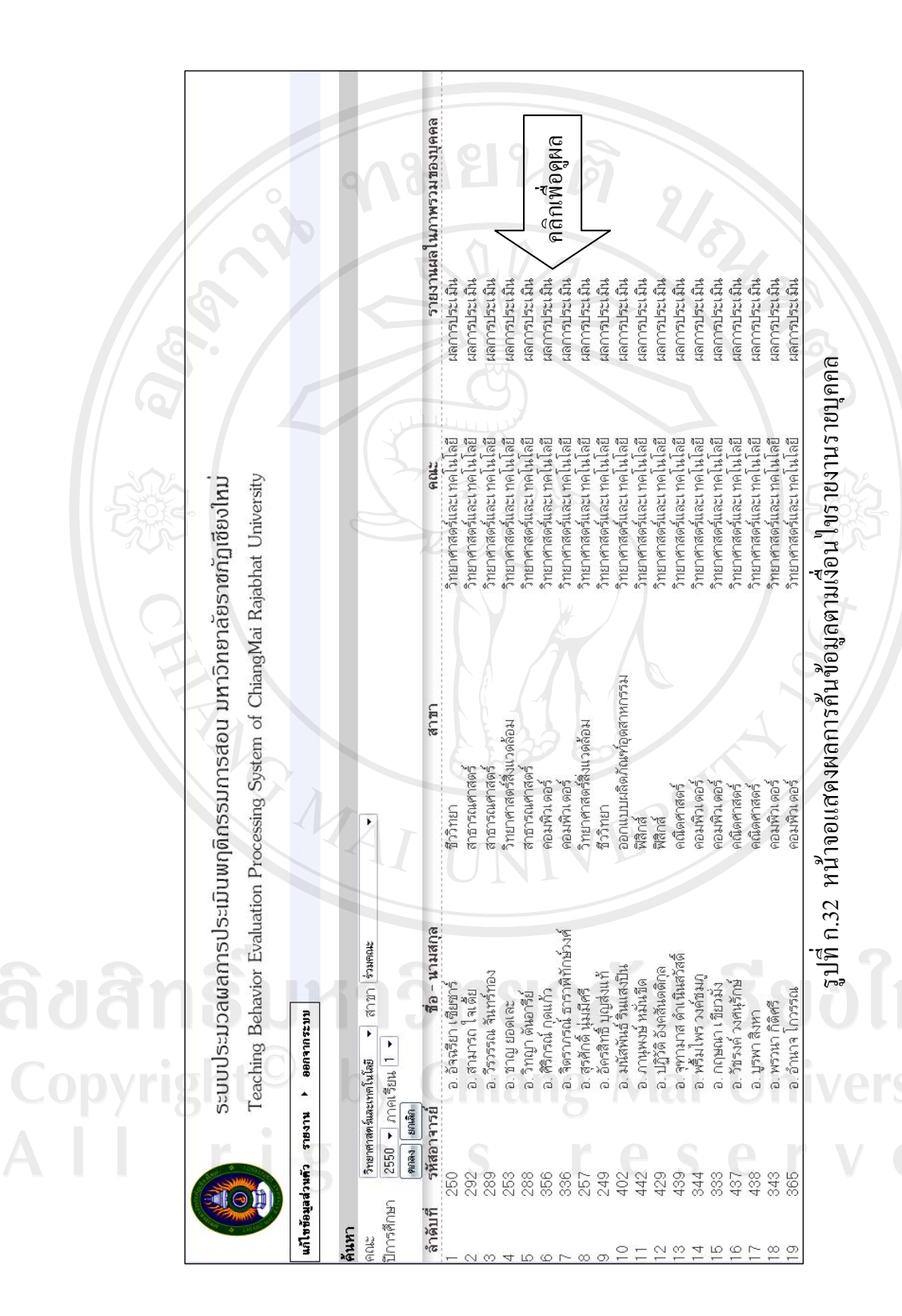

ี่ เมื่อปรากฏหน้าจอดังรูปที่ 32 แล้วผู้ใช้สามารถคลิกตรง "ผลการประเมิน" เพื่อดูรายงานผลการ ประเมิน ดังรูปที่ 33<br>2009 120 ปี 240 ปี 250 ปี 250 ปี 250 ปี 250 ปี 250 ปี 250 ปี 250 ปี 250 ปี 250 ปี 250 ปี 250 ปี 250 ปี 250 ปี

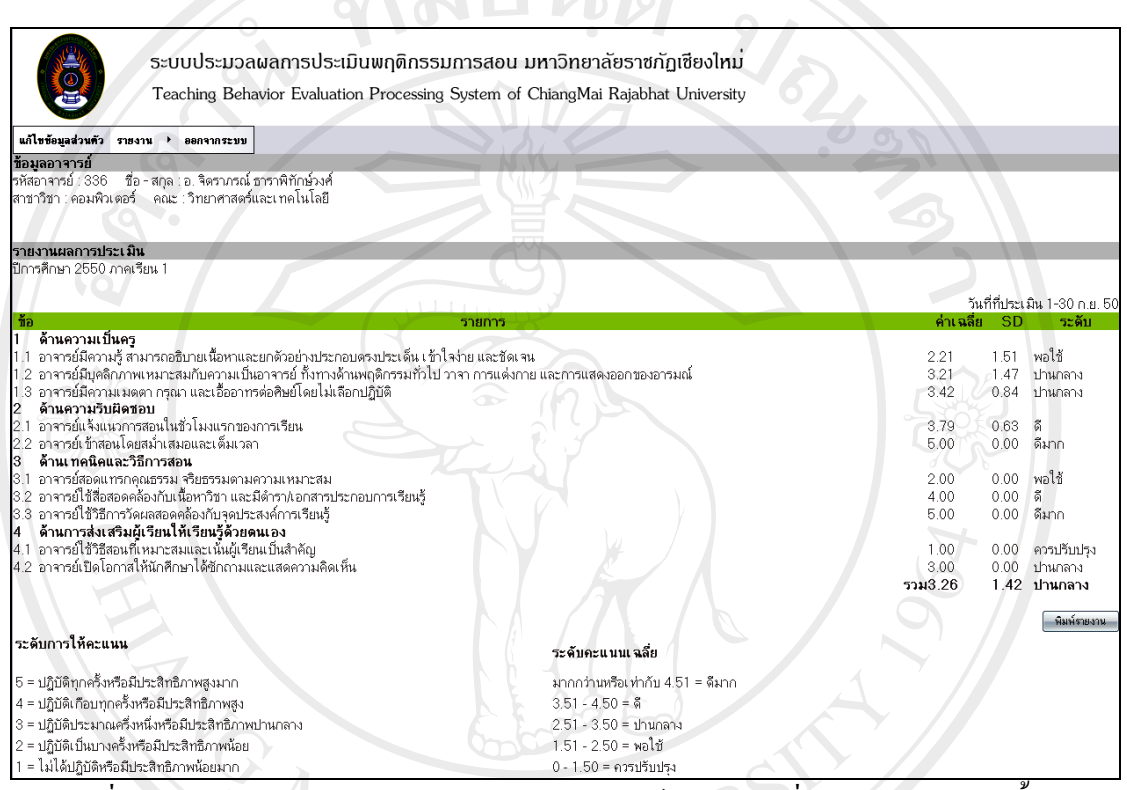

ี รูปที่ ก.33 หน้าจอรายงานผลการประเมินของอาจารย์ในรายวิชาที่สอนของภาคเรียนนั้นๆ

หากเลือกเมนูรายงานผลรายบุคคลจําแนกตามรายวิชาเมื่อคลิก "ผลการประเมิน" จะแสดงจอภาพ รายวิชาทั้งหมดที่อาจารยสอนในภาคเรียนนั้นๆ ดังรูปที่ 34

Copyright<sup>C</sup> by Chiang Mai University All rights reserved

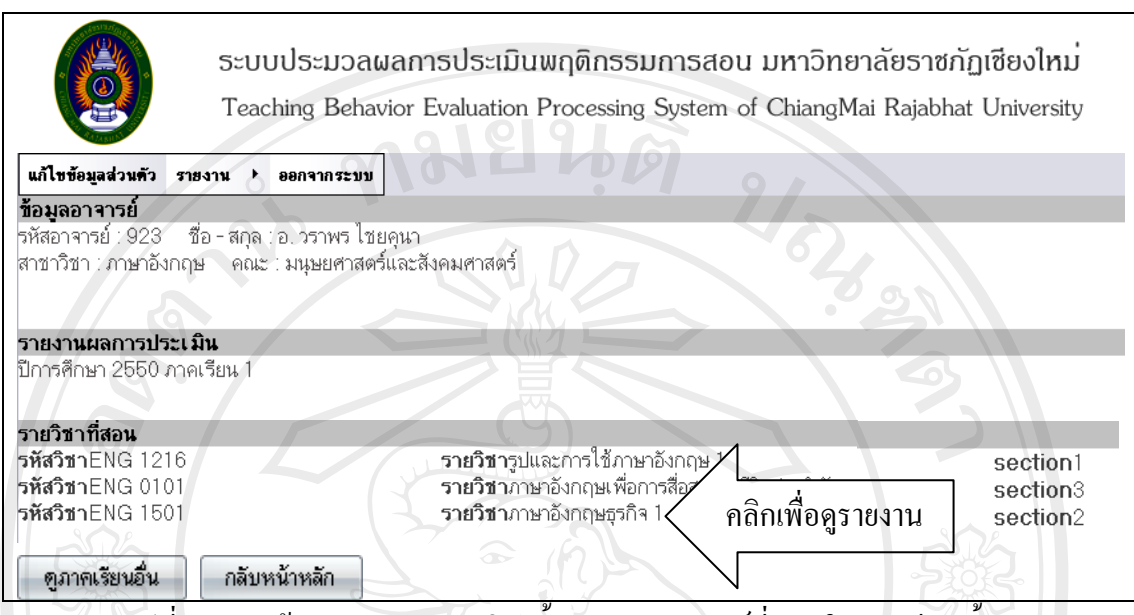

รูปที่ก.34 หนาจอการแสดงรายวิชาทั้งหมดของอาจารยที่สอนในภาคเรียนนั้นๆ

เมื่อผูใชตองการดูรายงานผลการประเมินในแตละรายวิชาของอาจารยที่สอนในภาคเรียนนั้นๆ สามารถคลิกตรงชื่อรายวิชาเพื่อดูรายงานดังรูป

ลิขสิทธิ์มหาวิทยาลัยเชียงใหม่ Copyright<sup>©</sup> by Chiang Mai University All rights reserved

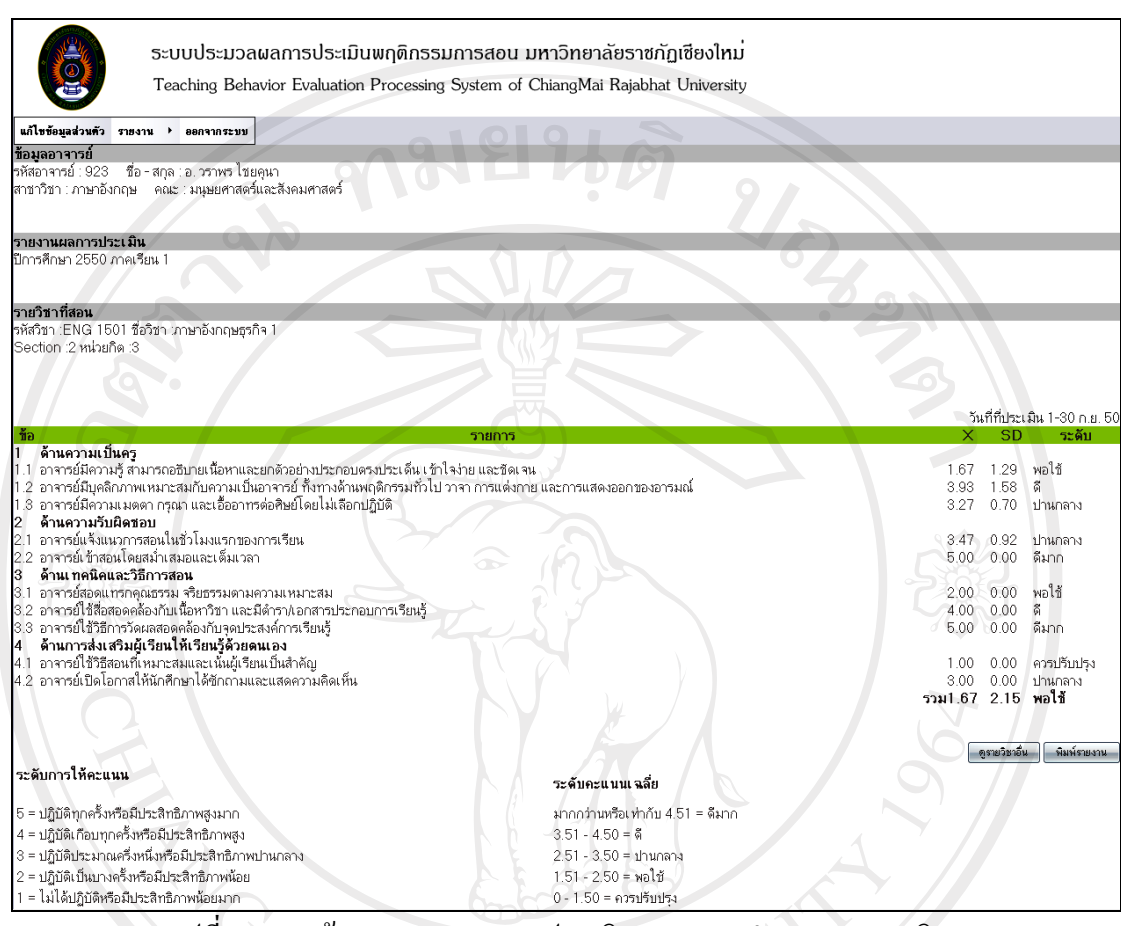

้รูปที่ ก.35 หน้าจอรายงานผลการประเมินรายบุคคลจำแนกตามรายวิชา

**5.3 รายงานผลพัฒนาการ** แบงออกเปน 4 ระดับ คือ ระดับมหาวิทยาลัย ระดับ

คณะ ระดับสาขาวิชา และระดับบุคคล

| STR-3TM              |                           |
|----------------------|---------------------------|
| ผลการประเมินในภาพรวม |                           |
| ผลการประเมินรายบุคคล | Mai Universit             |
| รายงานผลพัฒนาการ     | ระดับมหาวิทยาลัย          |
| รายงานตล TOP TEN     | ระดับคณะ<br>ระดับสาขาวิชา |
|                      | ระดับบุคคล                |

รูปที่ก.36 เมนูรายงานผลพฒนาการ ั

- ระดับมหาวิทยาลัย มี 2 ลักษณะ คือ รายงานผลแบบภาคเรียนและ รายงานผลแบบปการศึกษา ดังรูปที่ 37

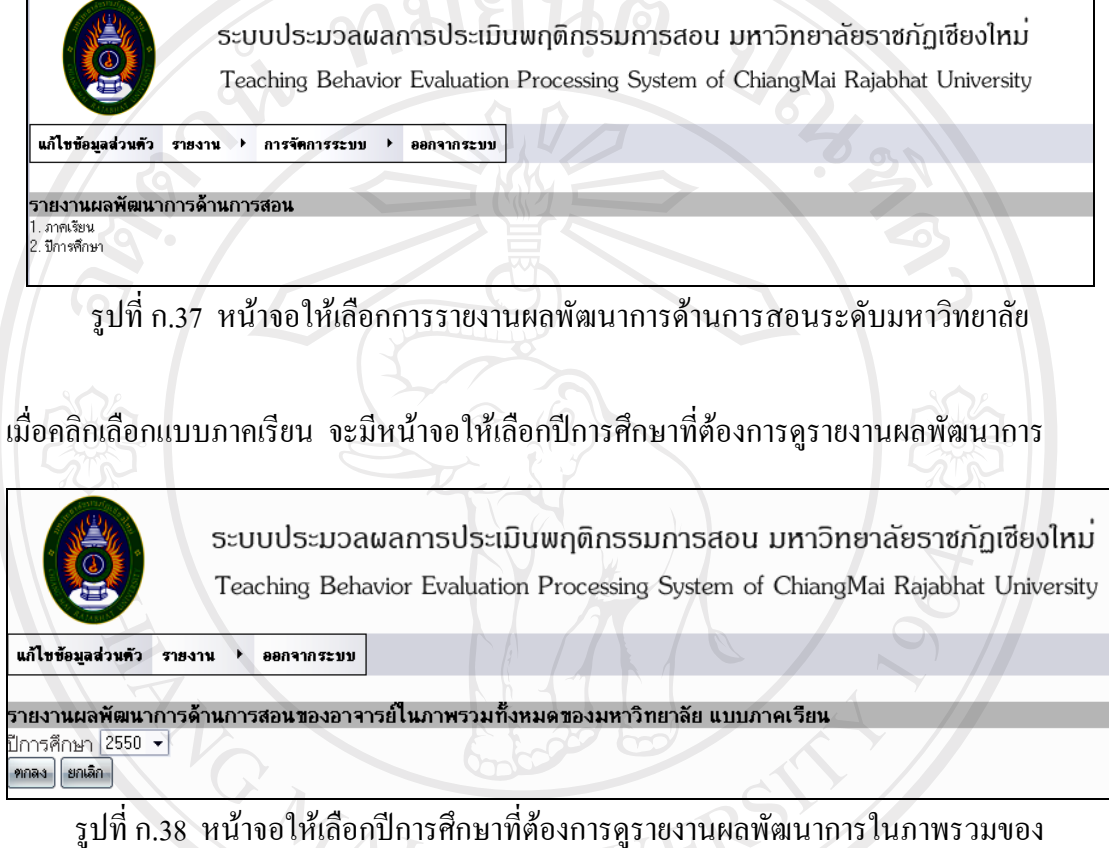

มหาวิทยาลัยแบบภาคเรียน

เมื่อกรอกขอมลปู การศึกษาทตี่ องการแลวใหกดปุม Copyright<sup>©</sup> by Chiang Mai University<br>All rights reserved

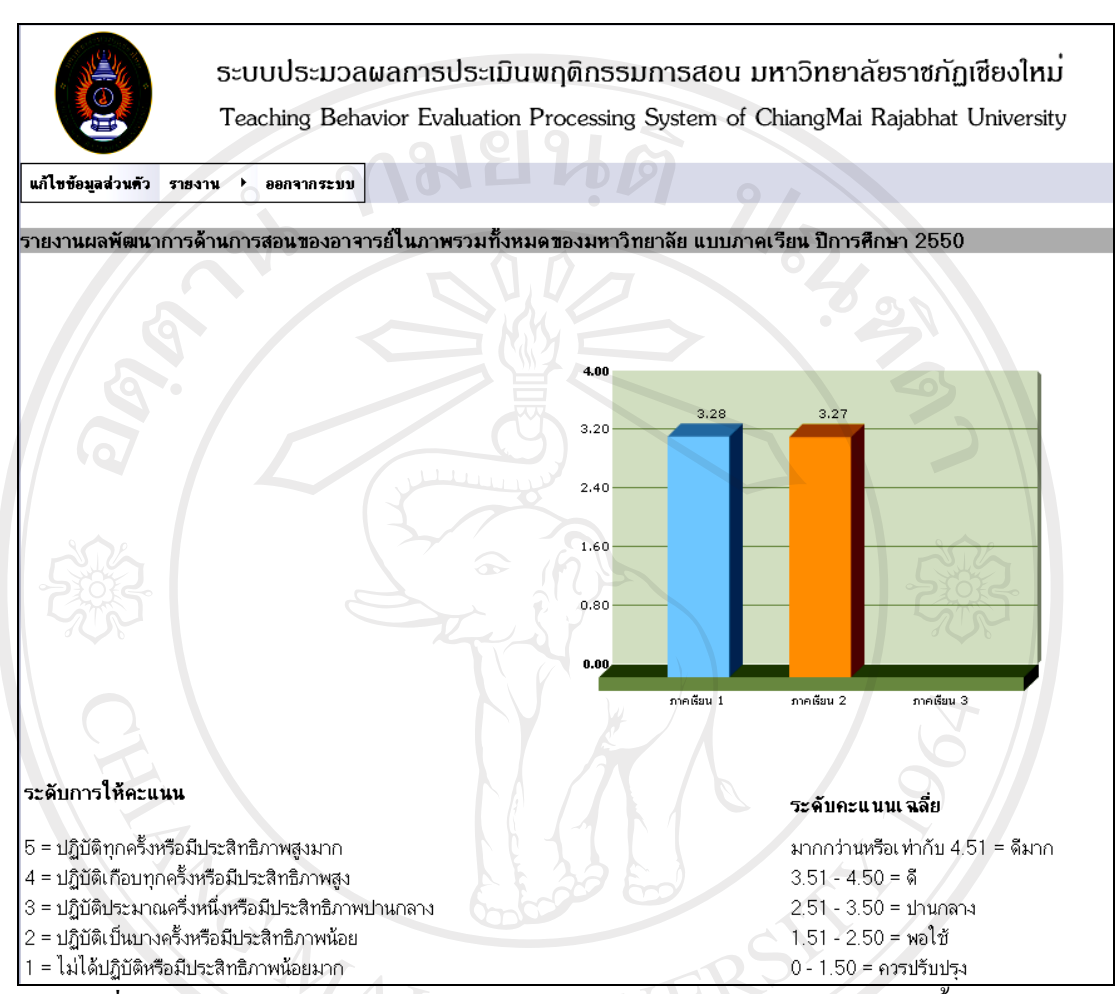

รูปที่ก.39 หนาจอรายงานผลพัฒนาการดานการสอนของอาจารยในภาพรวมทั้งหมดของ ิ่มหาวิทยาลัย แบบภาคเรียน

## ลิขสิทธิ์มหาวิทยาลัยเชียงไหม Copyright<sup>©</sup> by Chiang Mai University All rights reserved

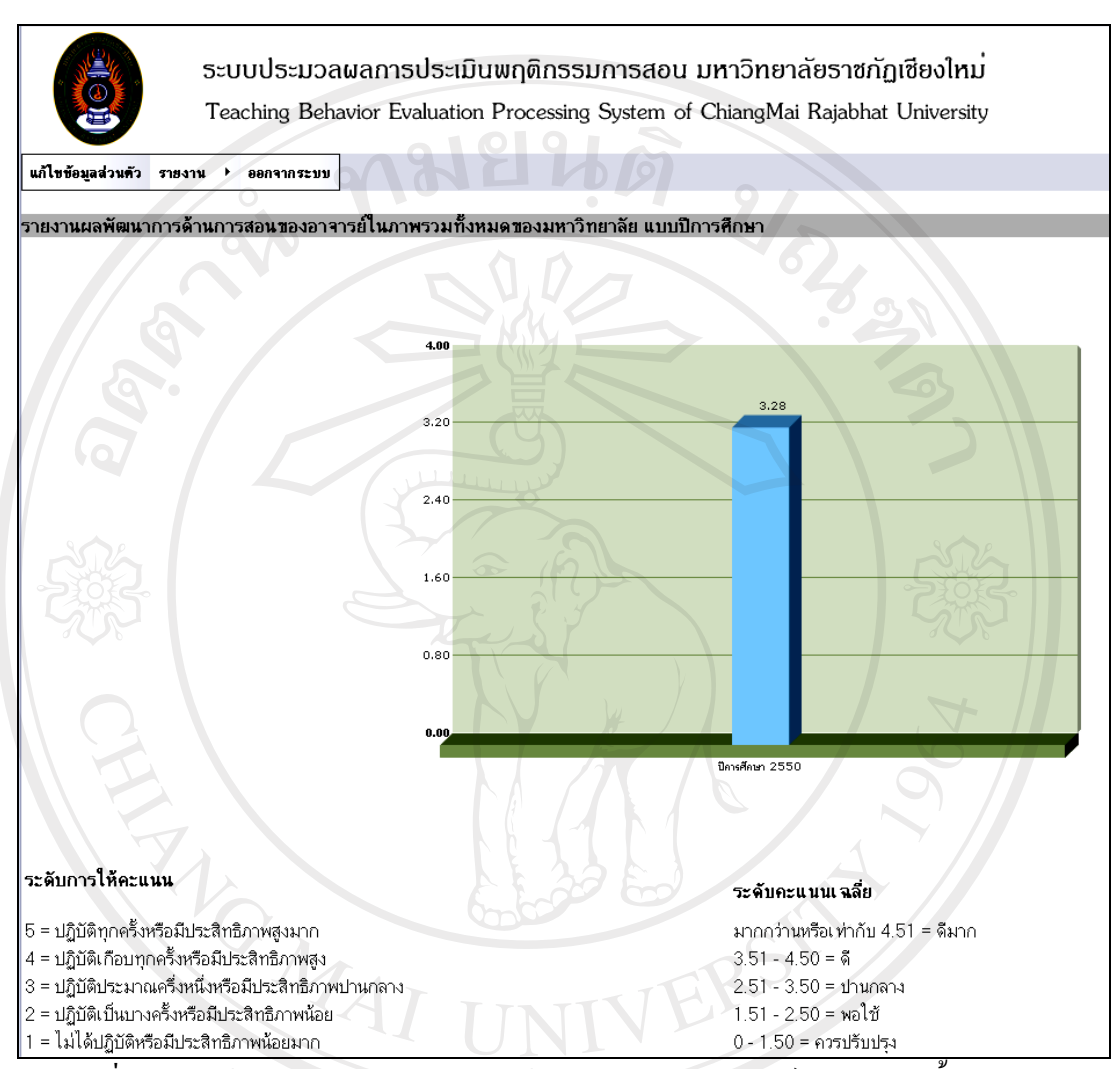

รูปที่ก.40 หนาจอรายงานผลพัฒนาการดานการสอนของอาจารยในภาพรวมทั้งหมดของ

ลิขสิทธิ์ มหาวิทยาลัย แบบปีการศึกษา<br>ลิขสิทธิ์ เมทาวิทยาลัยเชียงใหม by Chiang Mai University Copyright rights reserve  $A$   $\vdash$ 

- ระดับคณะ มี 2 ลักษณะ คือ รายงานผลแบบภาคเรียนและรายงานผล

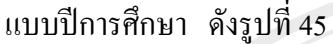

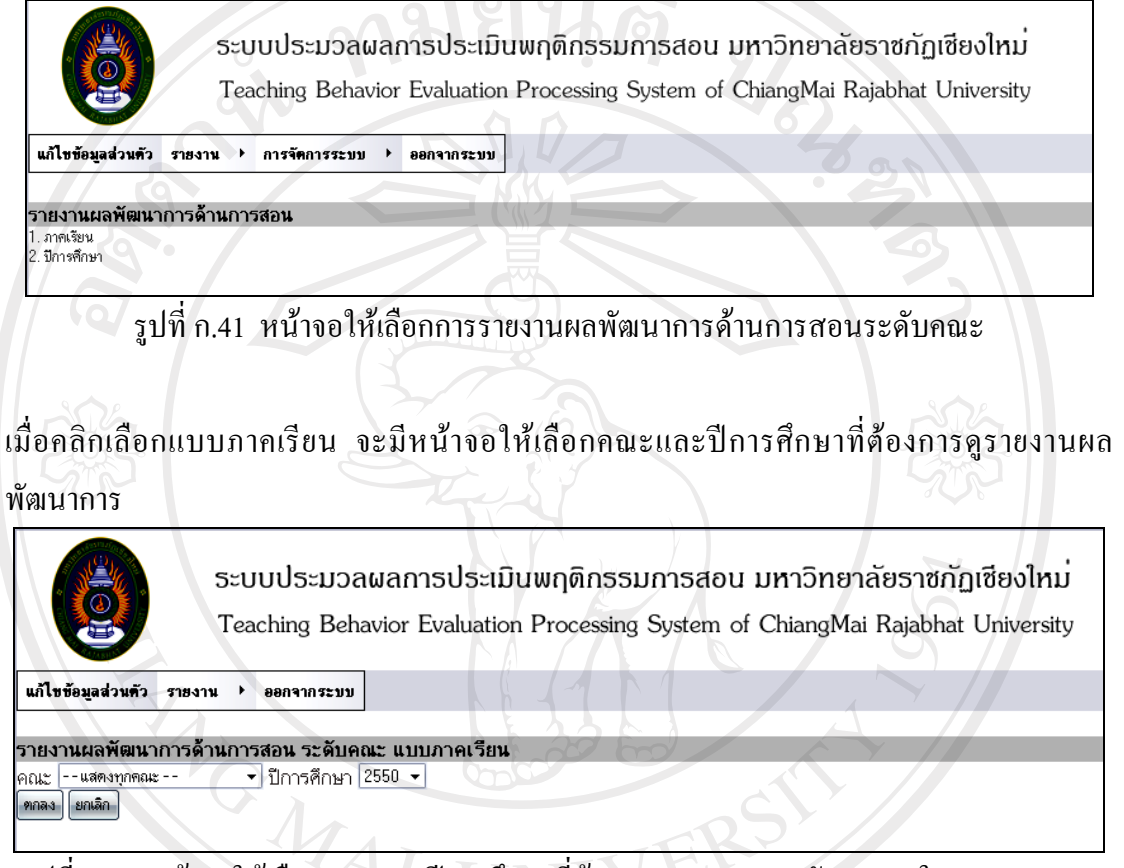

รูปที่ก.42 หนาจอใหเลือกคณะและปการศึกษาที่ตองการดูรายงานผลพัฒนาการในภาพรวมของ คณะแบบภาคเรียน

เมื่อเลือกคณะและปีการศึกษาที่ต้องการแล้วให้กดปุ่ม <mark>เ<sup>ทกลง</sup> หากผู้ใช้ต้องการดูรายงานผล</mark> พัฒนาการเปรียบเทียบทุกคณะไม่ต้องเลือกคณะ

Copyright<sup>C</sup> by Chiang Mai University All rights reserved

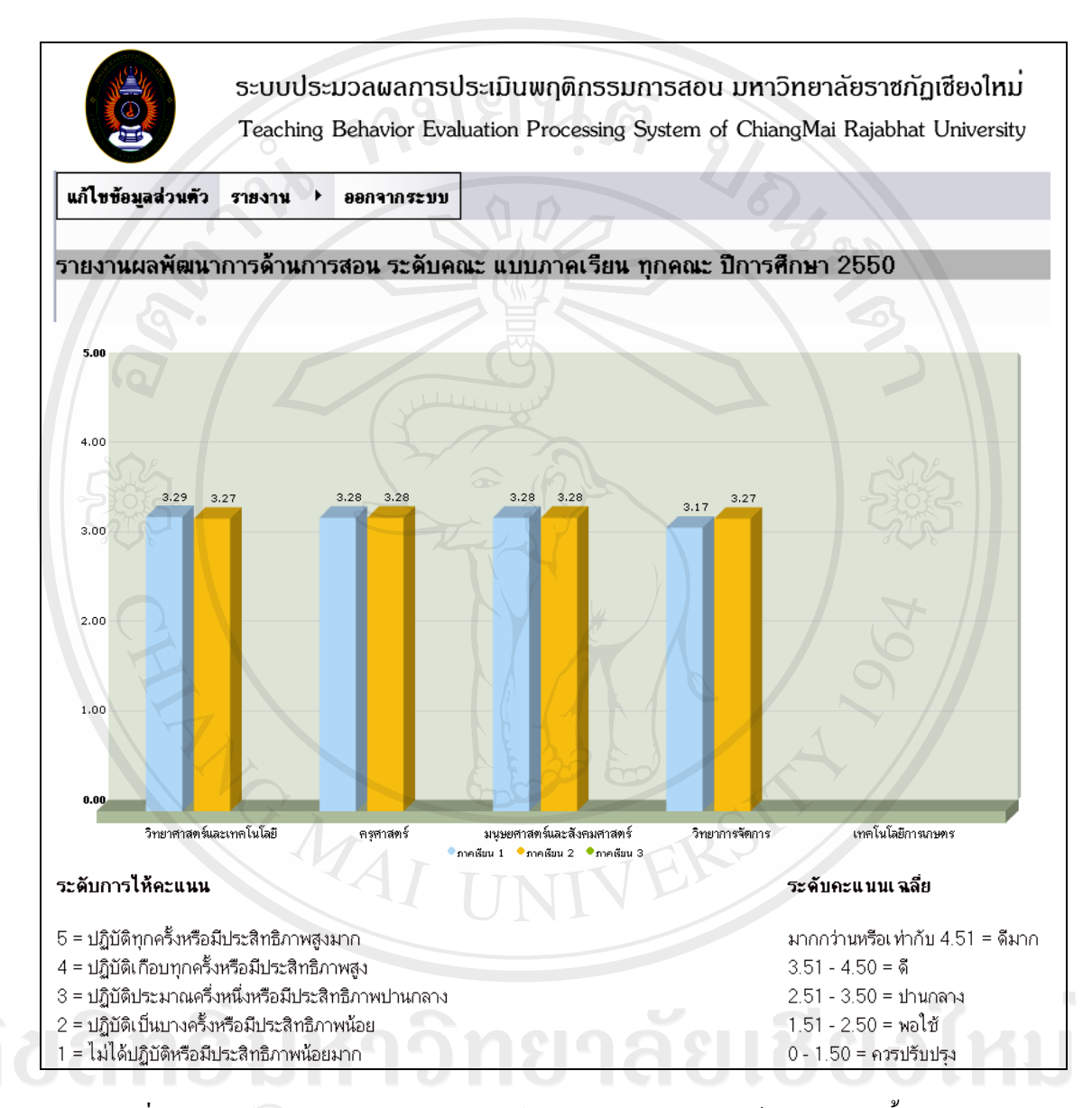

รูปที่ก.43 หนาจอรายงานผลพัฒนาการดานการสอนของอาจารยในภาพรวมทั้งหมดของ คณะแบบภาคเรยนี

eserv

เมื่อคลิกเลือกแบบปการศึกษา จะมีหนาจอใหเลือกคณะและปการศึกษาที่ตองการดูรายงานผล ้พัฒนาการ หากผู้ใช้ต้องการดูรายงานผลพัฒนาการเปรียบเทียบทุกคณะไม่ต้องเลือกคณะ

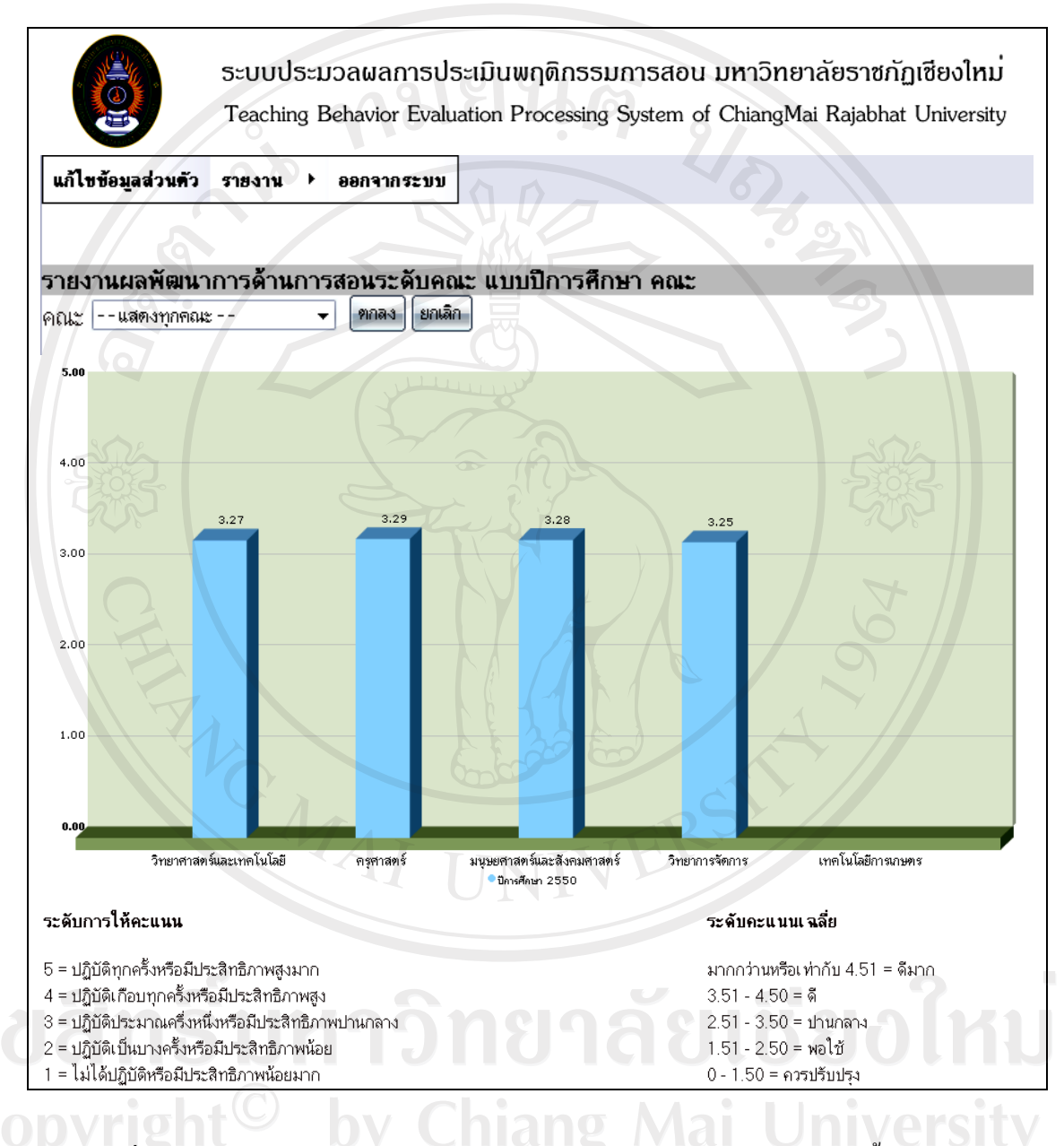

รูปที่ก.44 หนาจอรายงานผลพัฒนาการดานการสอนของอาจารยในภาพรวมทั้งหมดของ คณะแบบปการศึกษา

- ระดับสาขาวิชา จะมีหน้าจอให้เลือกคณะ และปีการศึกษาที่ต้องการดู

#### รายงานผลพัฒนาดานการสอน

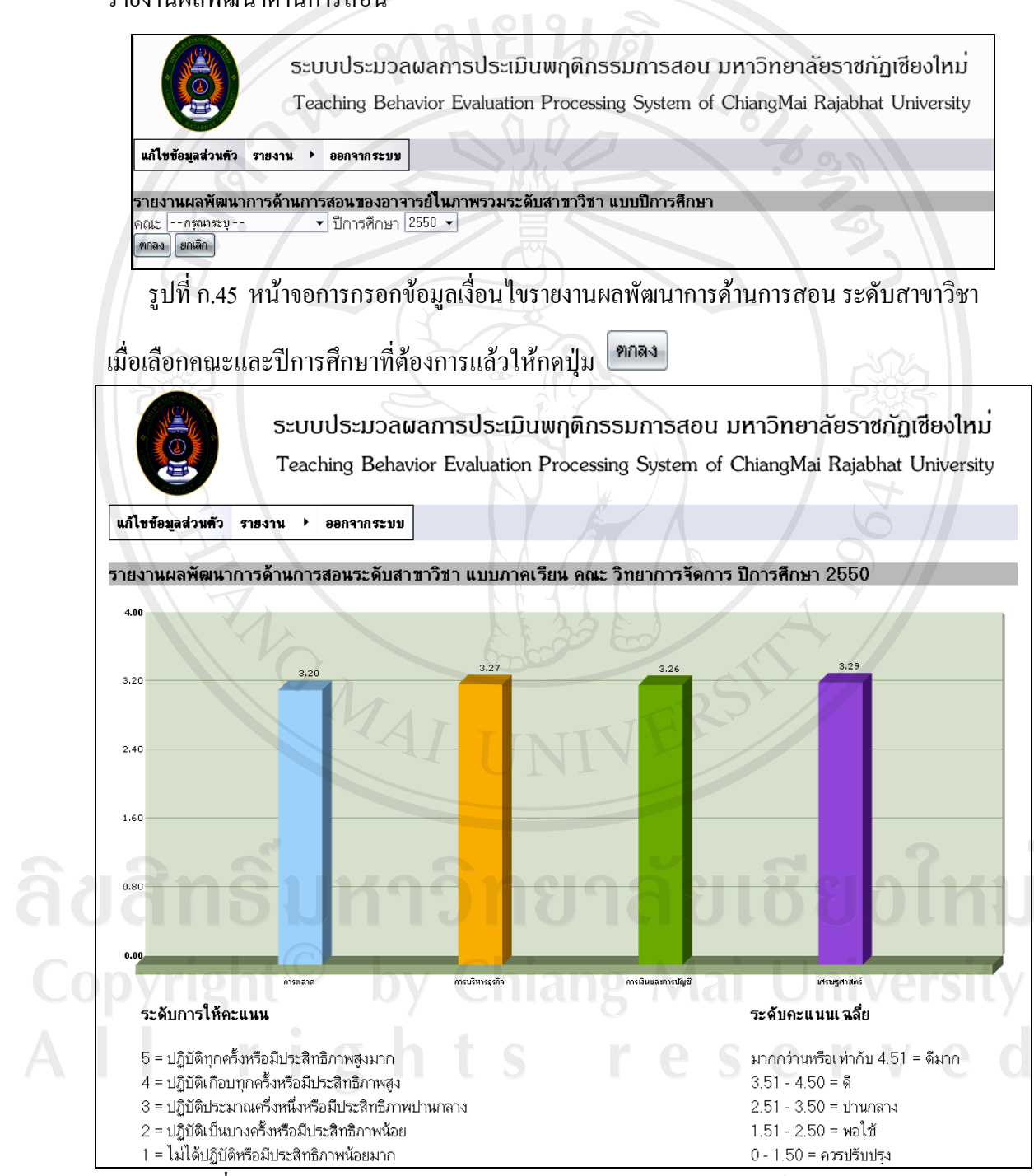

รูปที่ก.46 หนาจอรายงานผลพัฒนาการดานการสอนของอาจารยระดับสาขาวิชา

- ระดับบุคคล ผูใชที่มีสถานะเปนนักศึกษาไมสามารถใชงานไดเนื่องจาก เปนขอมูลเฉพาะบุคคล ผูใชที่มีสถานะเปนอาจารยสามารถใชงานไดเฉพาะขอมูลของตัวอาจารย เองเทานั้น สวนผูใชที่มีสถานะเปนผูบริหารและเจาหนาที่สามารถใชงานไดปกติ เมื่อเลือกใชงาน เมนูนี้จะแสดงหนาจอใหเลือกคณะ และปการศึกษาที่ตองการดูรายงานผล

 $\mathbb{R}$   $\mathbb{R}$   $\mathbb{Z}$ 

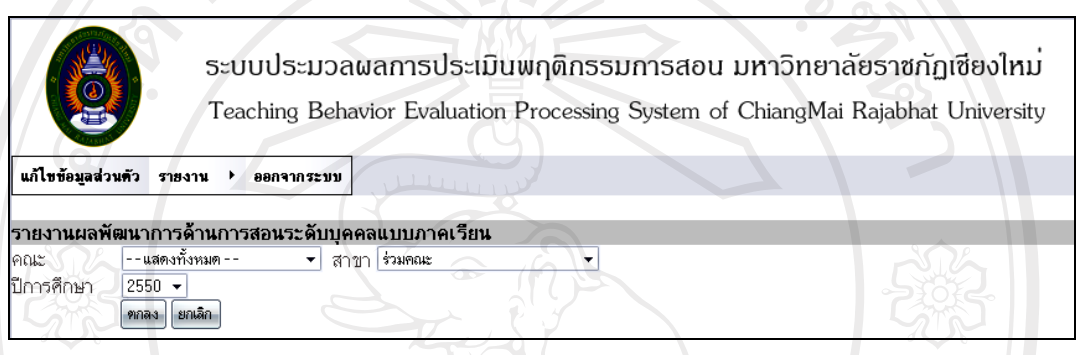

รูปที่ ก.47 หน้าจอเลือกคณะ สาขา และปีการศึกษาที่ต้องการดูรายงานผลพัฒนาการระดับบุคคล

เมื่อกรอกชื่ออาจารย์ผู้สอนและข้อมูลปีการศึกษาที่ต้องการแล้วให้กดปุ่ม <mark>(<sup>ตกลง</sup>)</mark> จะแสดงข้อมูล ้อาจารย์จากนั้นให้คลิก "ผลการประเมิน"

# ลิขสิทธิ์มหาวิทยาลัยเชียงใหม Copyright<sup>©</sup> by Chiang Mai University All rights reserved

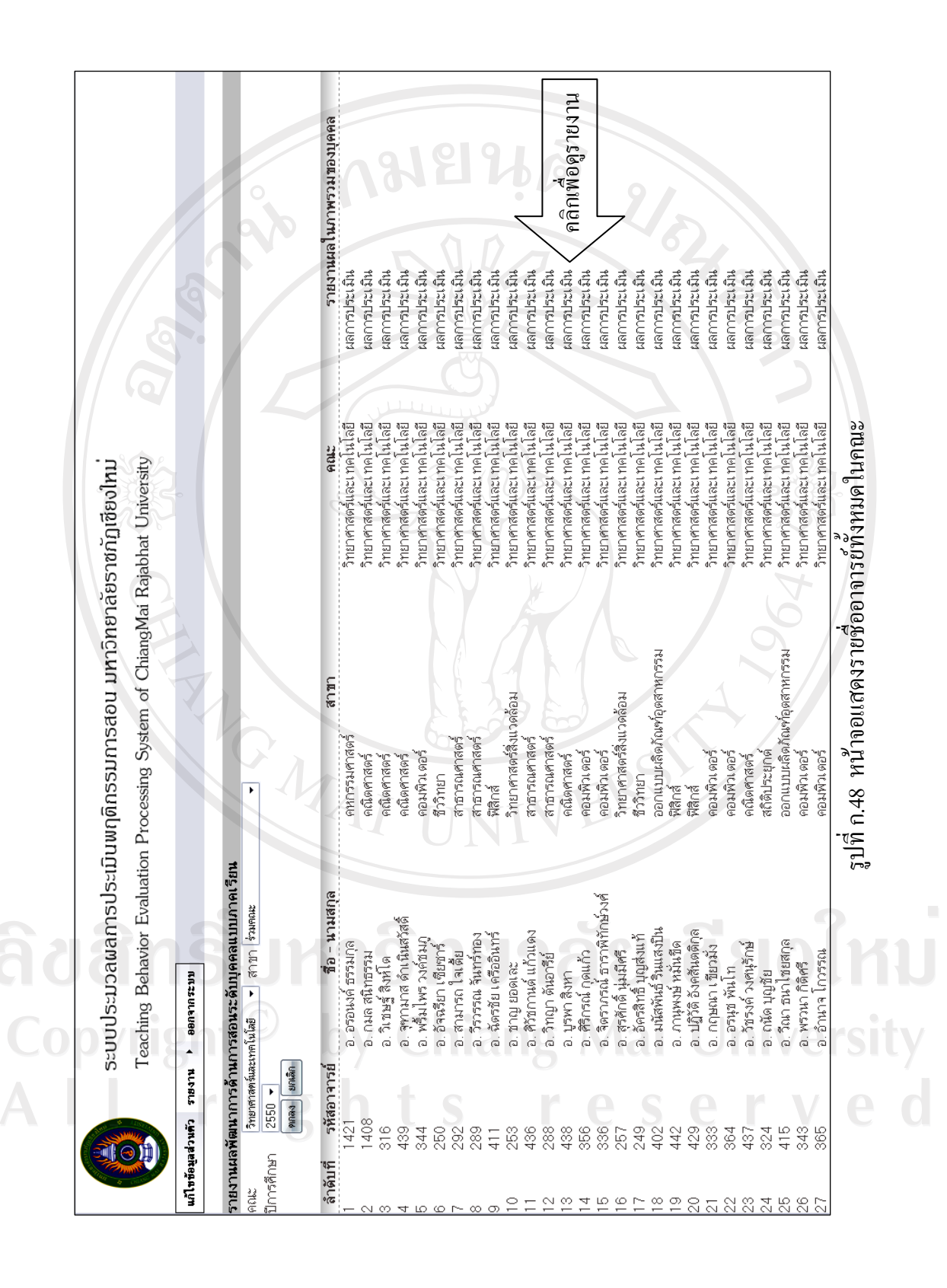

90

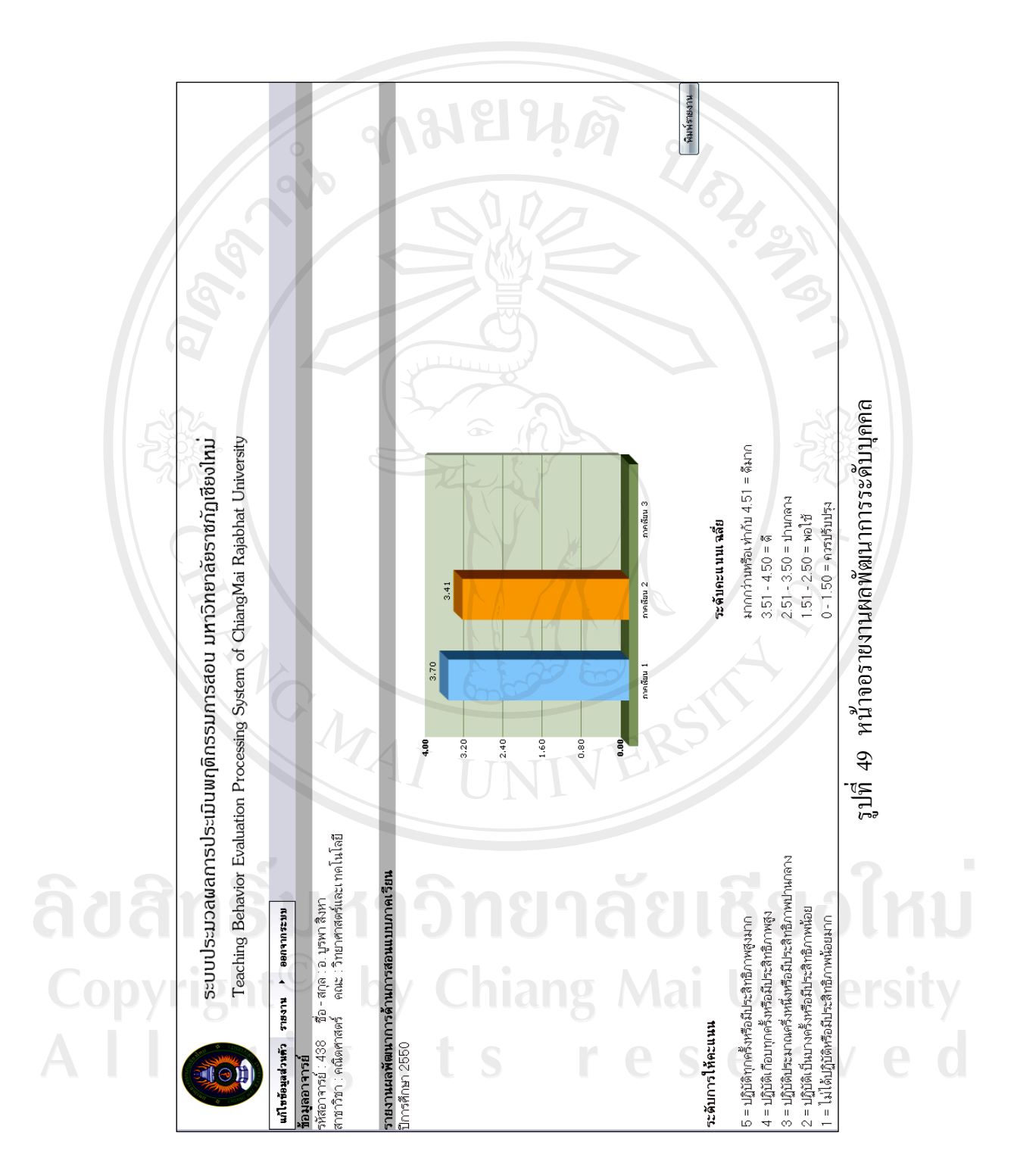

**5.4 รายงานผล TOP TEN** เปนการรายงานผลการประเมินของอาจารยผูสอนที่มี คะแนนเฉลี่ยสูงที่สุด 10 อันดับแรกของมหาวิทยาลัย โดยแบงการรายงานออกเปน 2 ลักษณะ คือ จําแนกตามภาคเรียน และจําแนกตามปการศึกษา

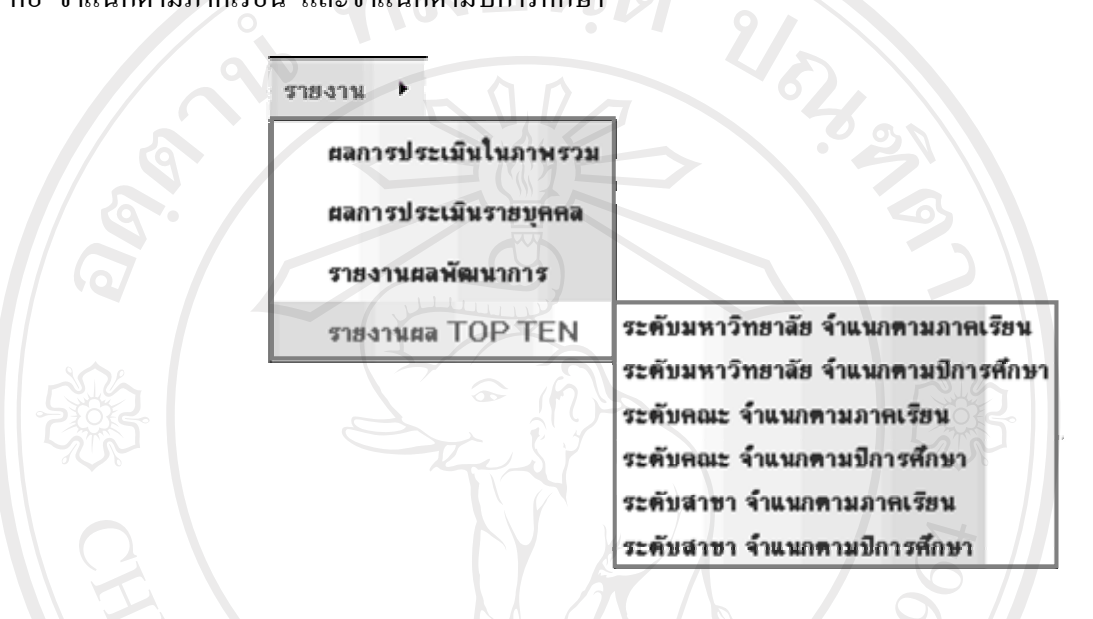

รูปที่ก.50 เมนูรายงานผล TOP TEN

#### - รายงานผล TOP TEN ระดับมหาวิทยาลัยจําแนกตามภาคเรียน

ระบบประมวลผลการประเมินพฤติกรรมการสอน มหาวิทยาลัยราชภัฏเชียงใหม Teaching Behavior Evaluation Processing System of ChiangMai Rajabhat University

#### แก้ไหห้อนอส่วนตัว รายงาน  $\blacktriangleright$ ออกจากระบา

รายงานผลระดับคะแนนเฉลี่ยสูงสุด 10 คน (TOP TEN) ระดับมหาวิทยาลัย แยก<mark>ดาม</mark>ภาคเรียน ภาคเรียน 1 ▼ ปีการศึกษา 2550 ▼ ดาลง ยกเลิก

รูปที่ก.51 หนาจอการเลือกภาคเรียนและปการศึกษาทตี่ องการรายงานผล TOP TEN

ี เมื่อกรอกข้อมูลภาคเรียนและปีการศึกษาที่ต้องการแล้วให้กดปุ่ม <sup>| คกลง</sup>| จะแสดงข้อมูล

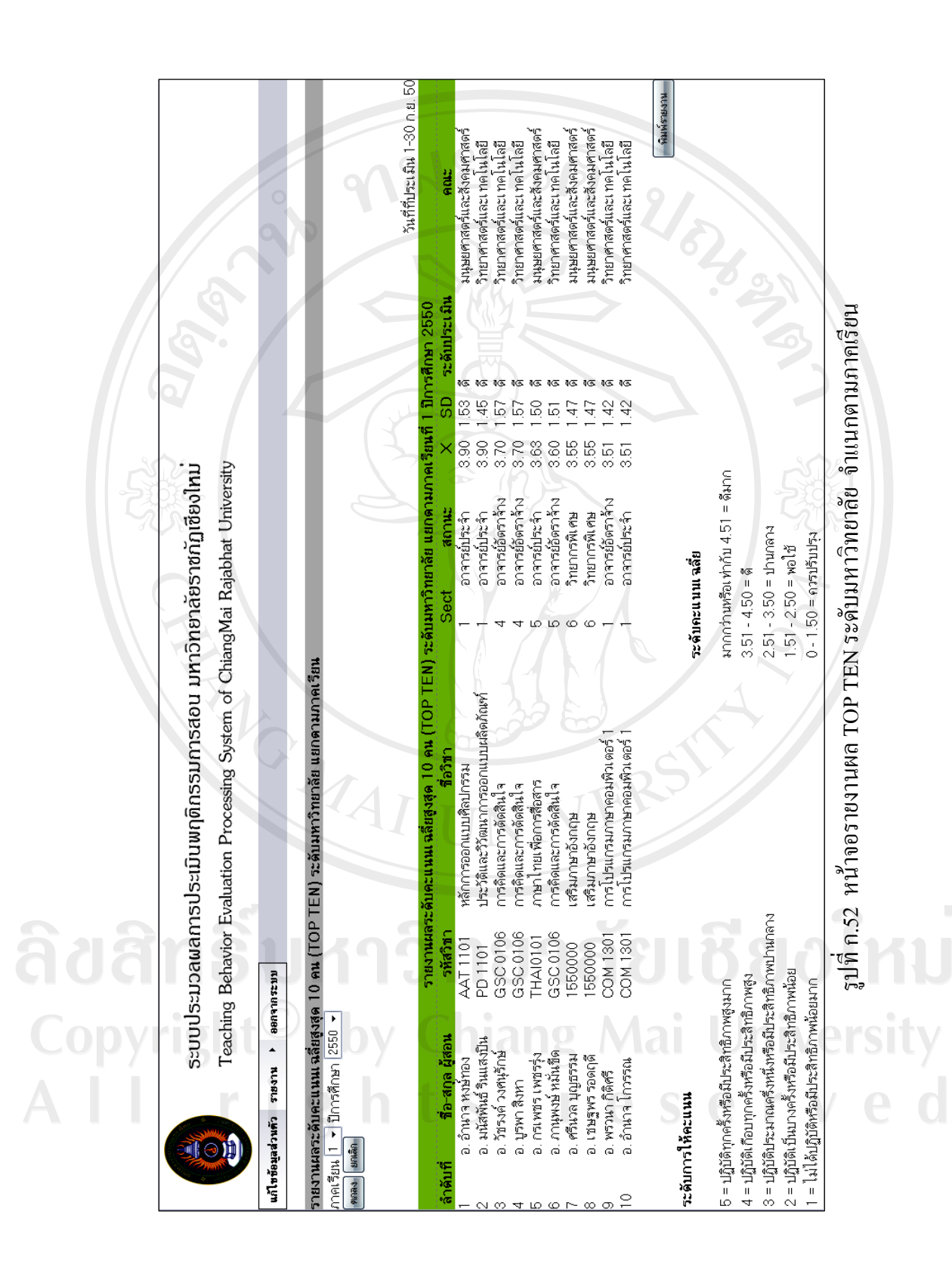

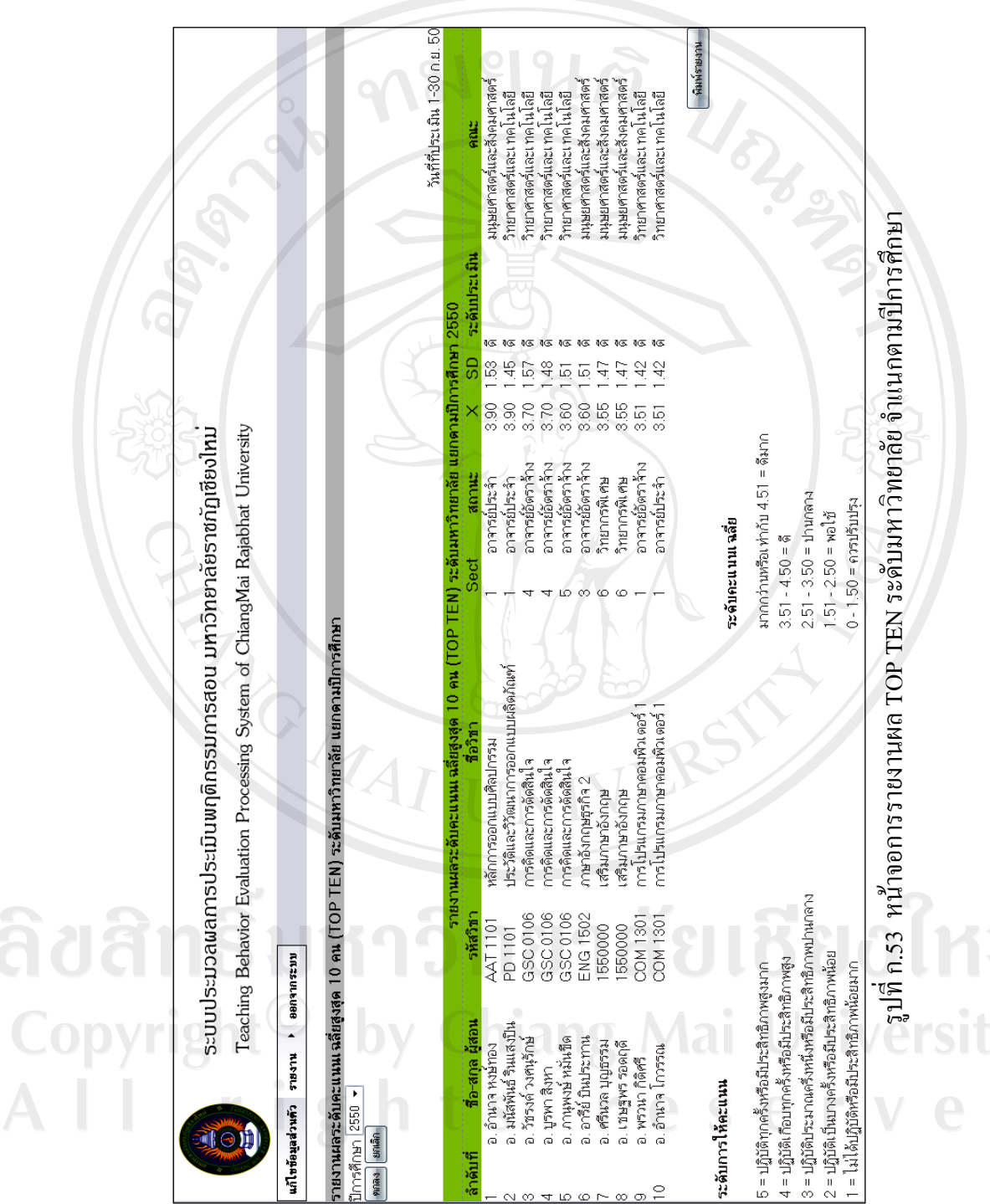

#### - รายงานผล TOP TEN ระดับมหาวิทยาลัย จําแนกตามปการศึกษา

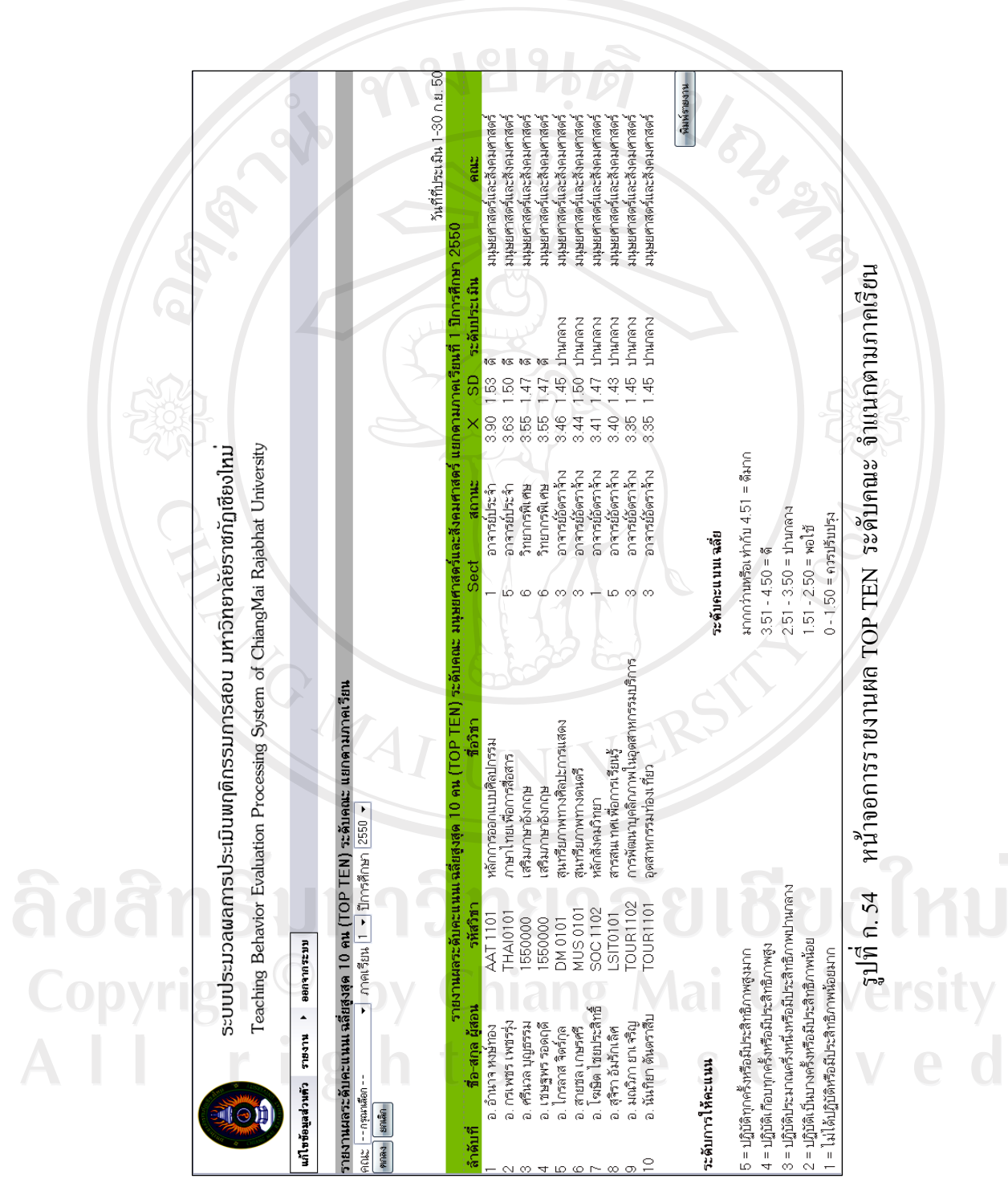

#### - รายงานผล TOP TEN ระดับคณะ จําแนกตามภาคเรียน

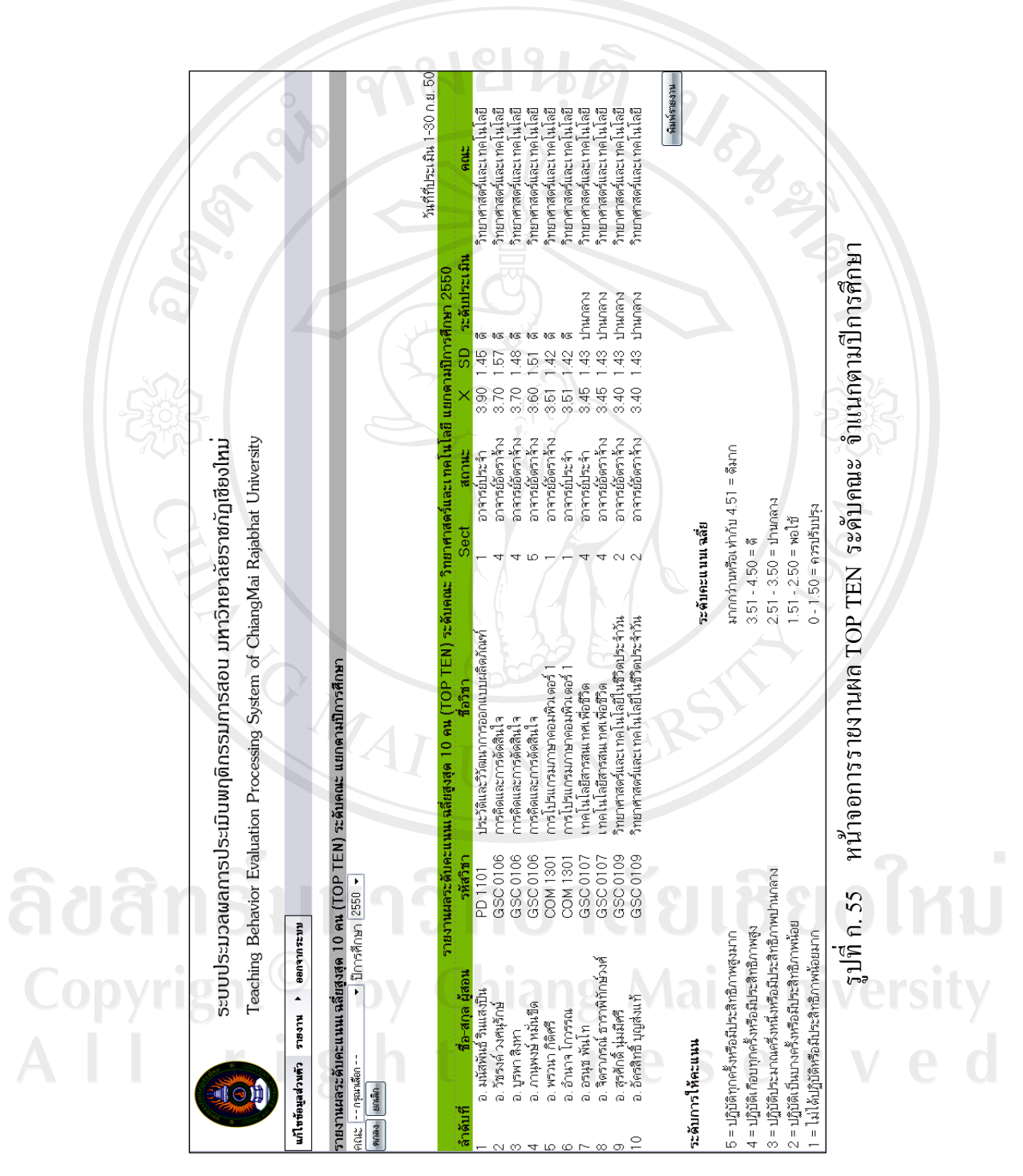

#### - รายงานผล TOP TEN ระดับคณะ จําแนกตามปการศึกษา

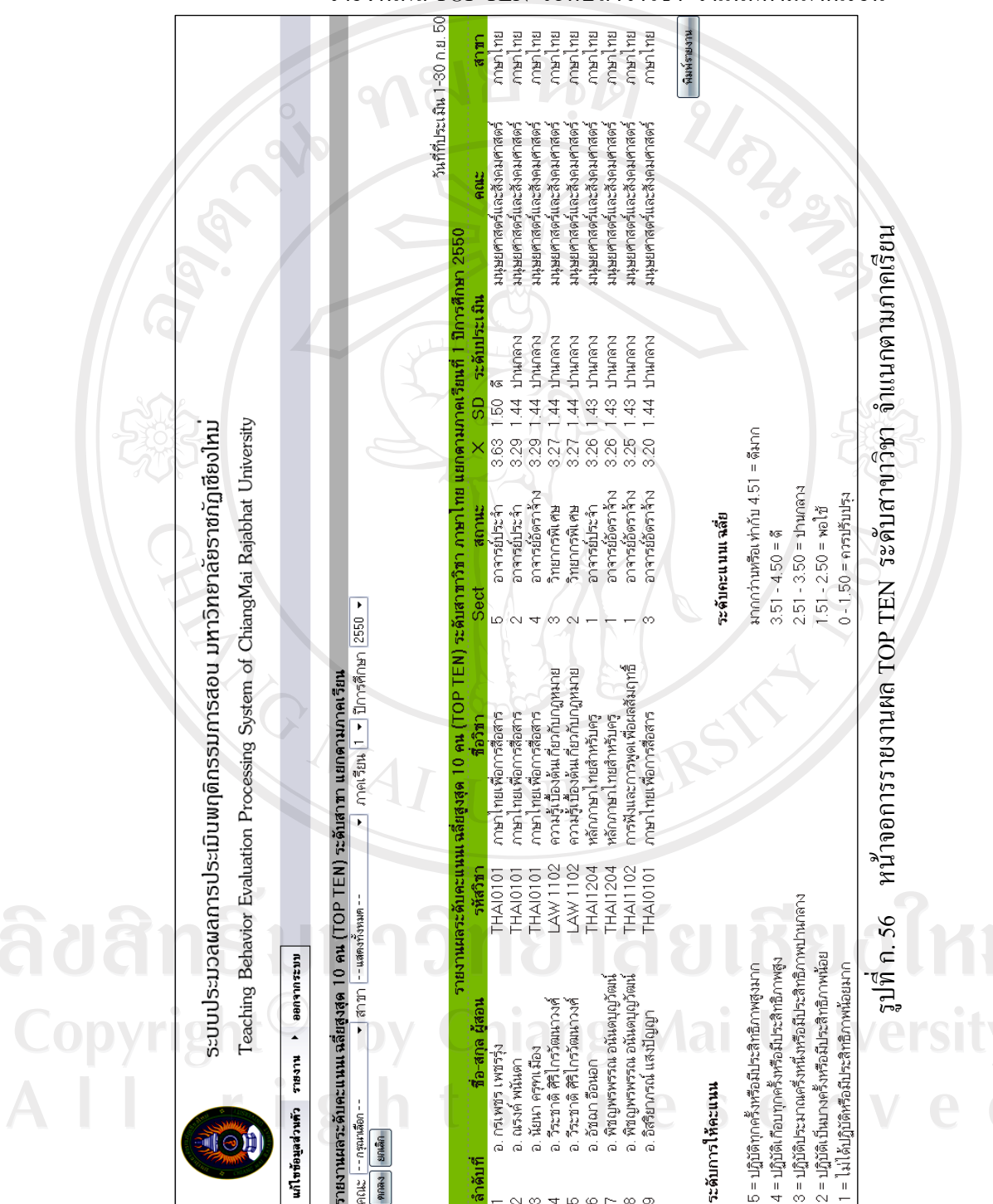

- รายงานผล TOP TEN ระดับสาขาวิชา จําแนกตามภาคเรียน

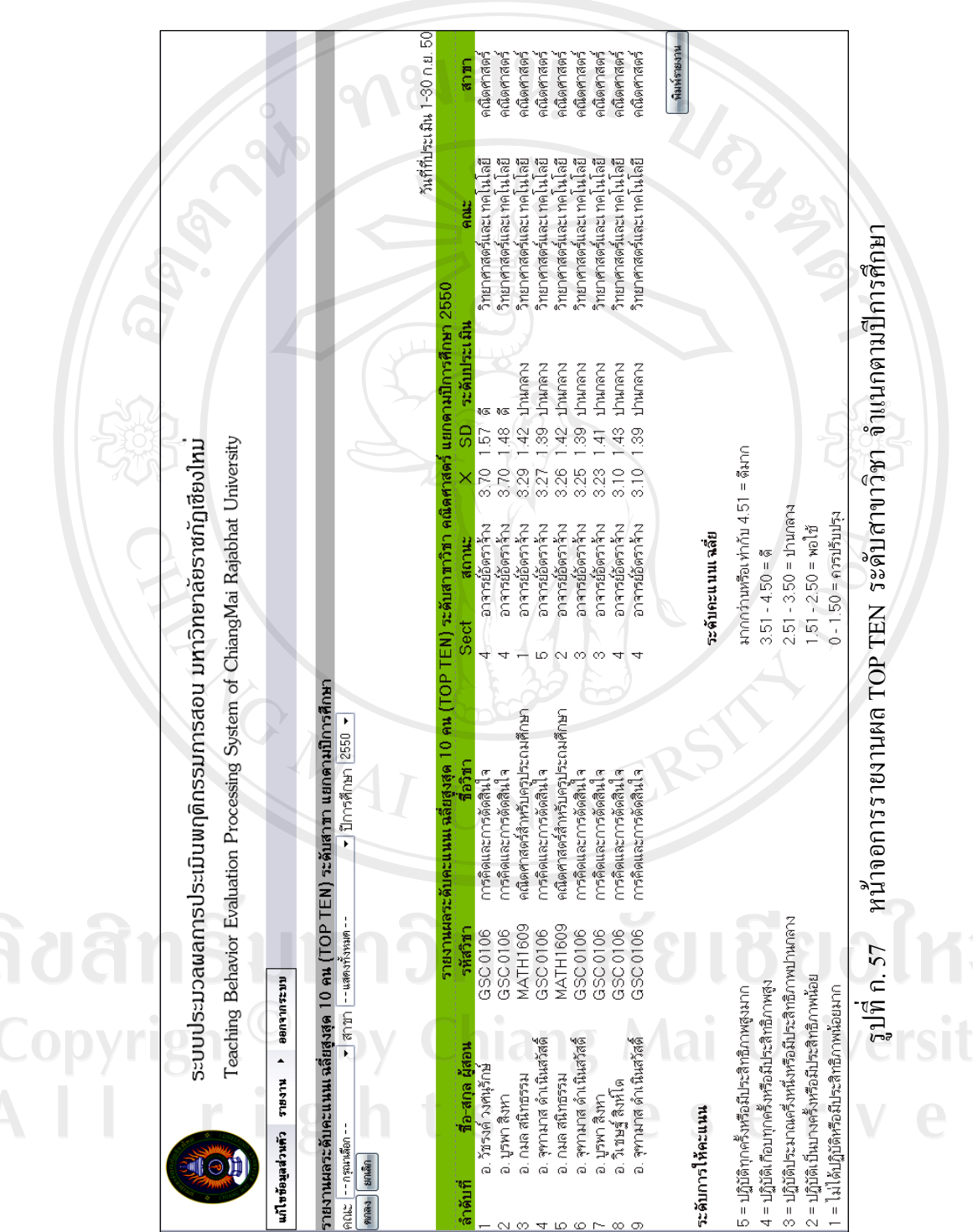

#### - รายงานผล TOP TEN ระดับสาขาวิชา จําแนกตามปการศึกษา

**6. เมนูการจัดการระบบ :** เปนสวนของผูใชที่มีสถานะเปนเจาหนาที่เทานั้น โดยจะทํา หนาที่ในการจัดการระบบ โดยแบงระบบการจัดการออกเปน 3 สวนคือ การเปดปดระบบ การ กําหนดแบบฟอรมการประเมิน และขอมูลผูใช

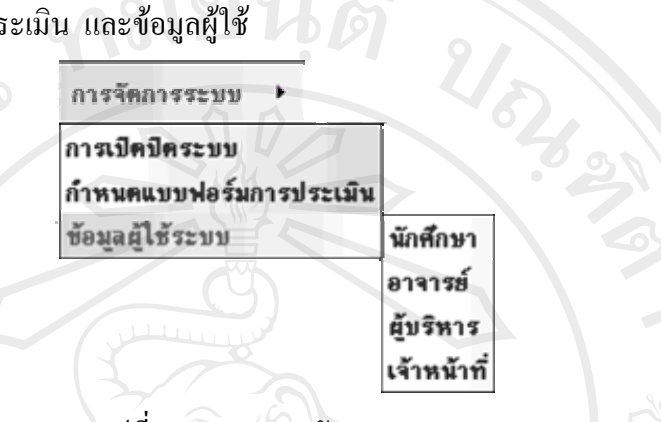

รูปที่ก.58 เมนูการจัดการระบบ

**6.1 การเปดปดระบบ :** เปนการกําหนดชวงเวลาใหผูใชที่มีสถานะเปนนักศึกษา เขามาดําเนินการประเมินพฤติกรรมการสอนของอาจารย ในแตละภาคเรียน

ลิขสิทธิ์มหาวิทยาลัยเชียงใหม Copyright<sup>©</sup> by Chiang Mai University All rights reserved

MOMAI

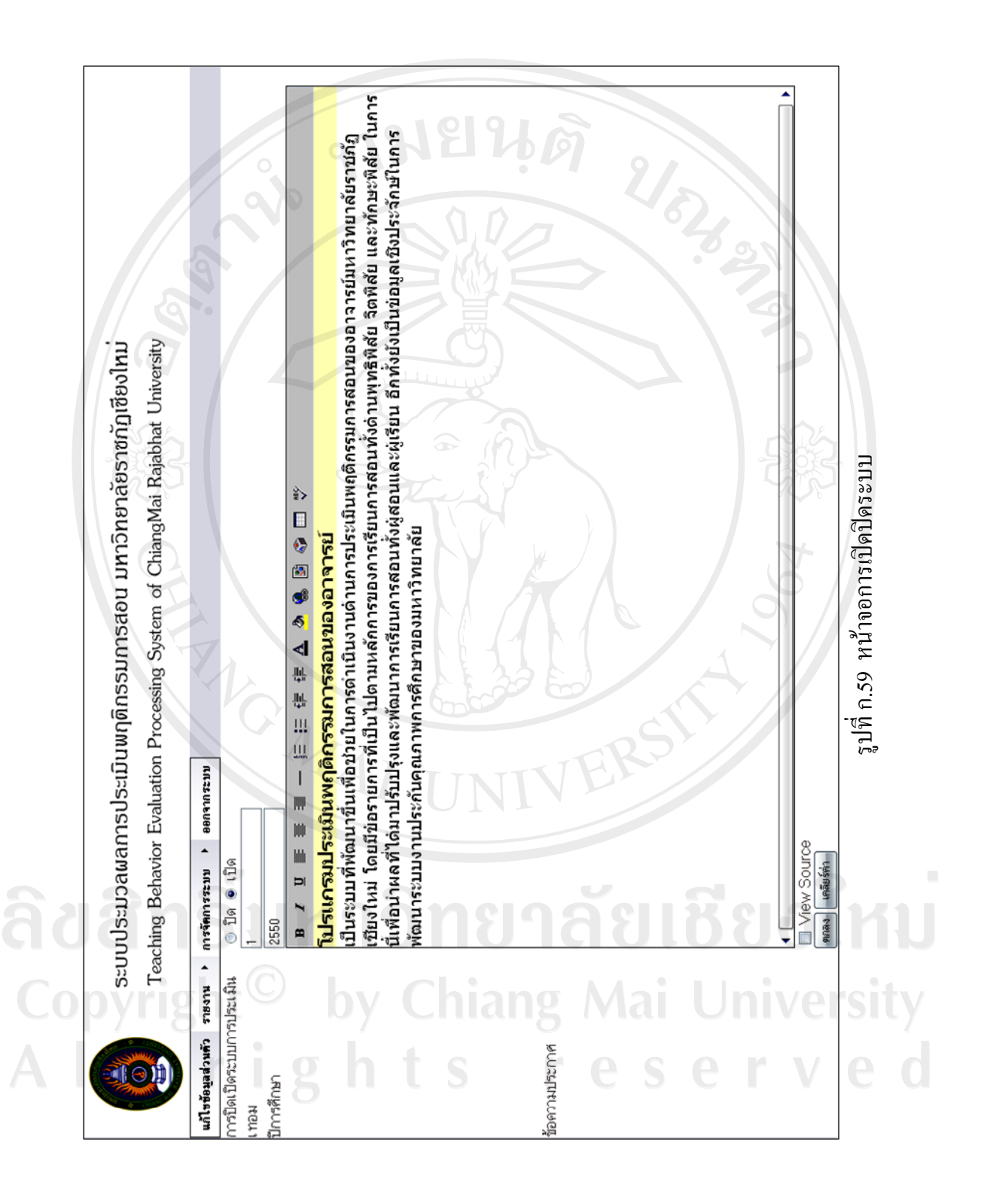

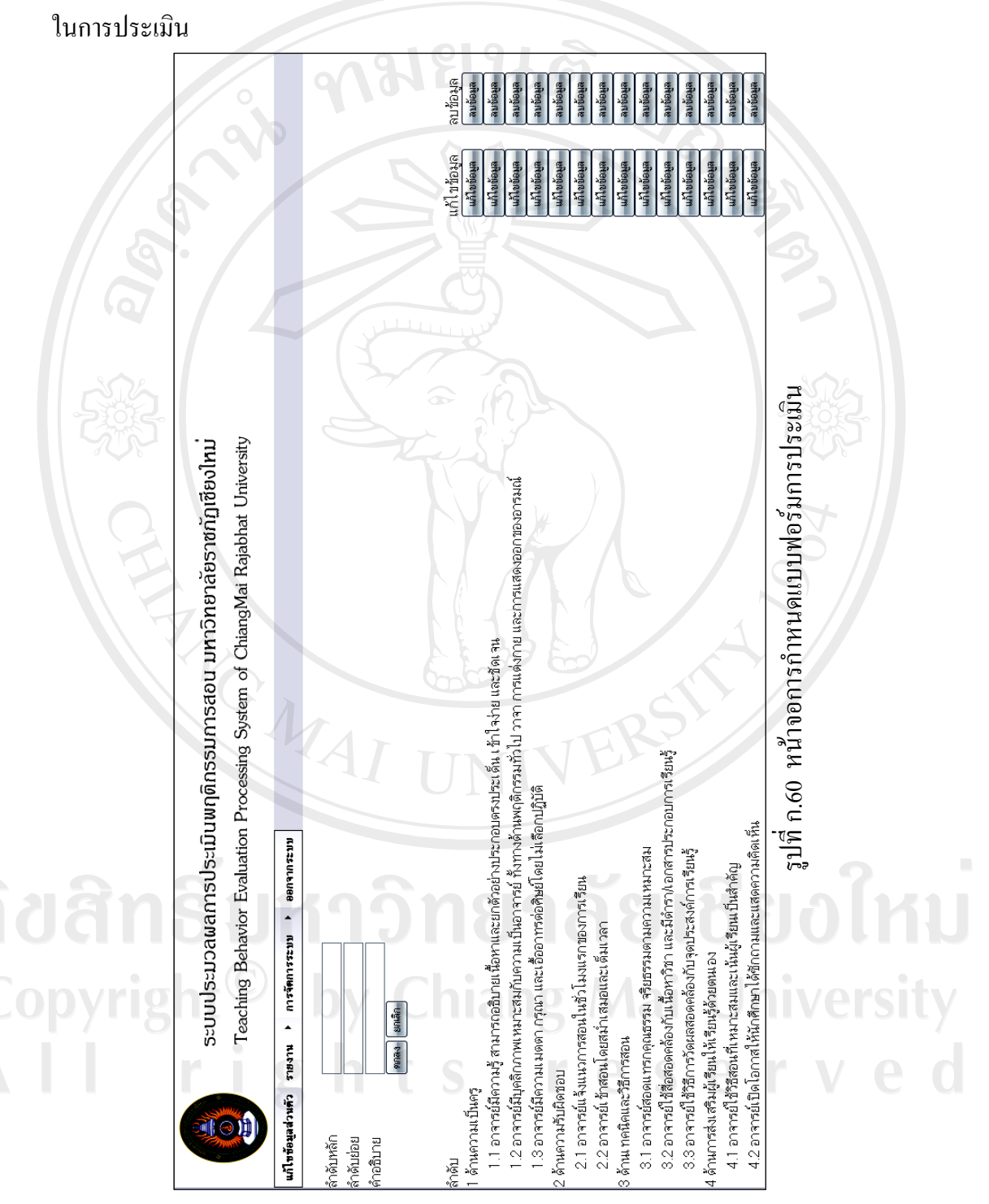

**6.2 กําหนดแบบฟอรมการประเมิน :** เปนการกําหนดประเด็นดานตางๆ เนื้อหา

แก้ไขข้อมูล เมื่อตองการแกไขเนื้อหาหรือประเด็นในการประเมินใหกดปุม

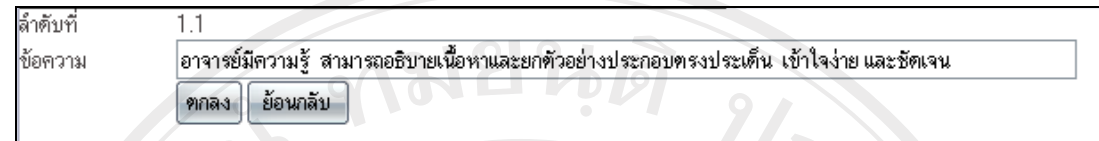

รูปที่ก.61 หนาจอการแกไขขอมูลการประเมิน

หากต้องการที่จะเพิ่มประเด็นการประเมินให้พิมพ์ลำดับหัวข้อหลัก ลำดับหัวข้อย่อย และพิมพ์ คําอธิบายหรือเนื้อหาหรือชื่อประเด็นที่ตองการเพิ่ม

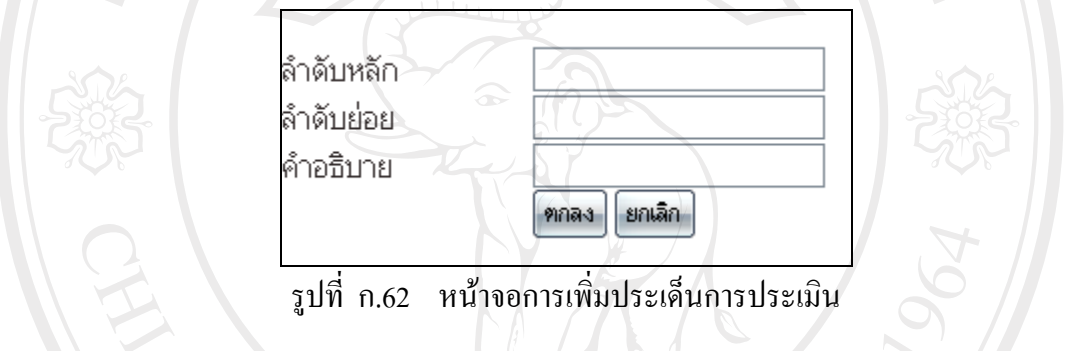

หากต้องการลบประเด็นการประเมินสามารถลบได้โดยกดปุ่ม <mark>ล<sub>บข้อมูล</mark> ด้านหลังประเด็นที่</mark></sub> ตองการลบ

**6.3 ขอมูลผูใชระบบ :** เปนเมนูการใชงานเพื่อเพิ่มขอมูลหรือแกไขขอมูลของผูใช ทุกระดับหากตองการเพิ่มขอมูลสามารถกรอกขอมูลของผูใชตามแบบฟอรมใหครบถวนแลวกด ี ปุ่ม <mark>(<sup>ดกลง</sup>) เพื่อบันทึกข้อมูล และหากต้องการแก้ไขข้อมูลหรือลบข้อมูลผู้ใช้ให้พิมพ์ชื่อหรือ</mark> นามสกุลผูใชแลวกดปุมคนหา เมื่อระบบแสดงขอมูลผูใชที่ตองการแลวสามารถกดปุม  $\mathbb{R}$ <sup>แก้ไขข้อมูล</sup>  $\mathbb{R}^3$ อ สิบข้อมูล  $\mathbb{R}$  V Chiang Mai University rights reserv

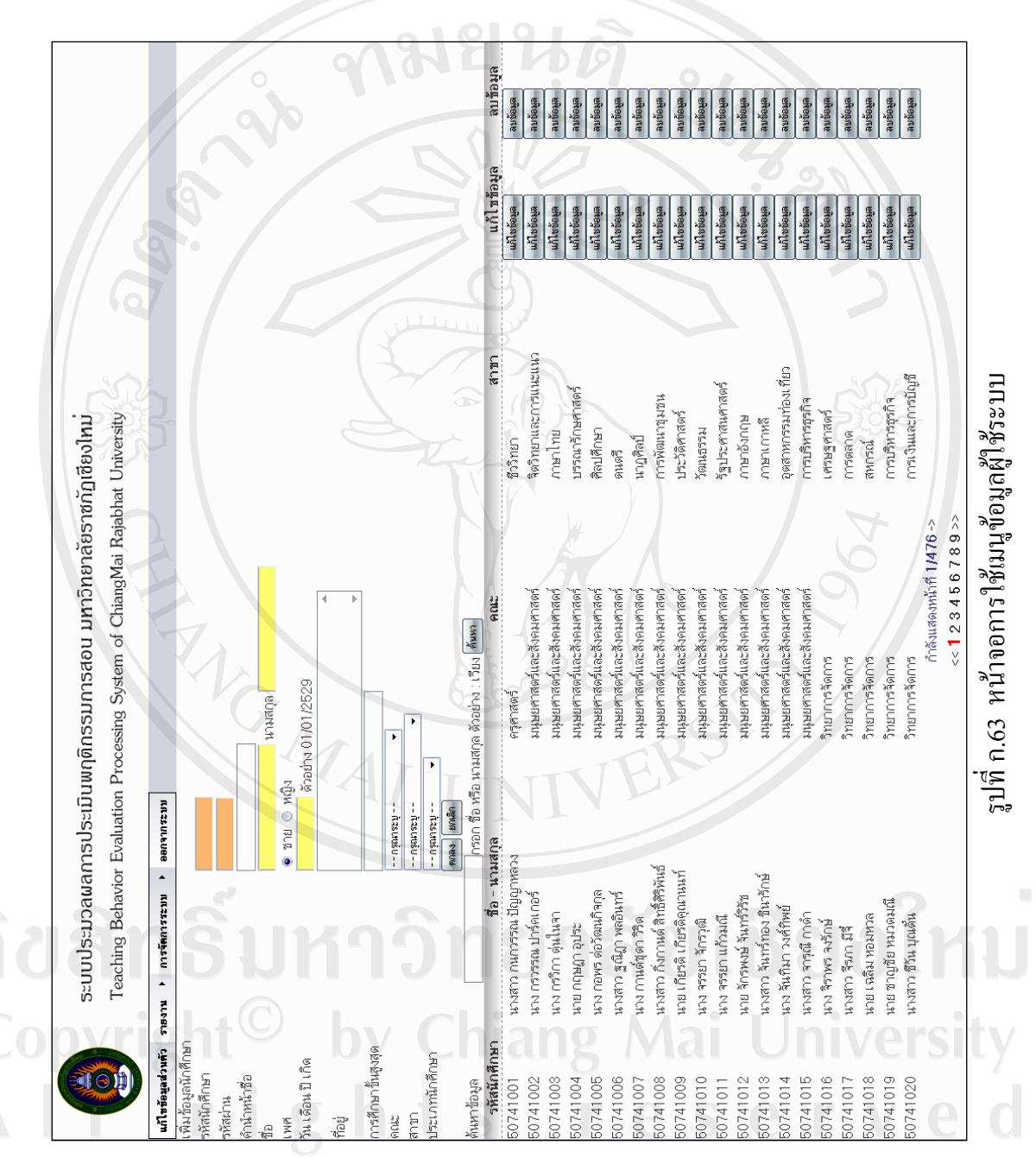

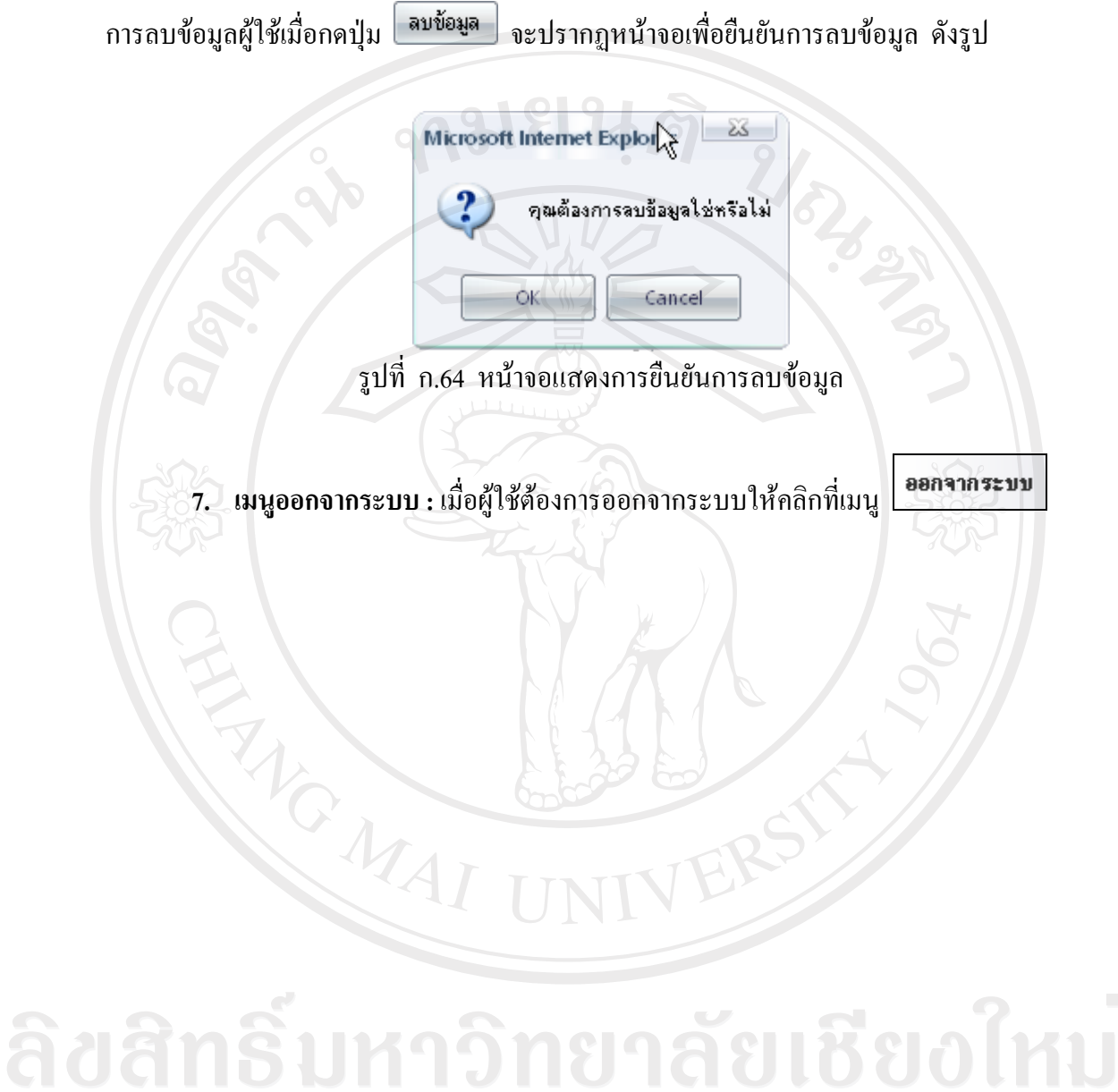

Copyright<sup>©</sup> by Chiang Mai University<br>All rights reserved

#### **ภาคผนวก ค**

#### **แบบสอบถาม**

#### **แบบสอบถาม**

การใชงานระบบประมวลผลการประเมินพฤติกรรมการสอน มหาวิทยาลัยราชภัฏเชียงใหม

#### คําชี้แจง

- 1. แบบสอบถามมีวัตถุประสงค เพื่อสํารวจความพึงพอใจของนักศึกษา อาจารย ผูบริหาร และเจาหนาที่ มหาวิทยาลัยราชภัฏเชียงใหม เพื่อเปนขอมูลพื้นฐานในการปรับปรุงและ พัฒนาระบบใหมีประสิทธิภาพในโอกาสตอไป
- 2. แบบสอบถามที่ทานตอบนี้จะใชเปนขอมูลประกอบการคนควาอิสระ (Independent Study) หลักสูตรวิทยาศาสตรมหาบัณฑิต สาขาเทคโนโลยีสารสนเทศและการจัดการของ มหาวิทยาลัยเชียงใหม

**ตอนที่ 1** ขอมูลของผูตอบแบบสอบถาม

โปรดทำเครื่องหมาย  $\checkmark$  ในช่องที่ตรงกับท่านตามความเป็นจริง

นักศึกษา อาจารย ผูบริหาร เจาหนาที่

ลิขสิทธิ์มหาวิทยาลัยเชียงไหม Copyright<sup>©</sup> by Chiang Mai University All rights reserved

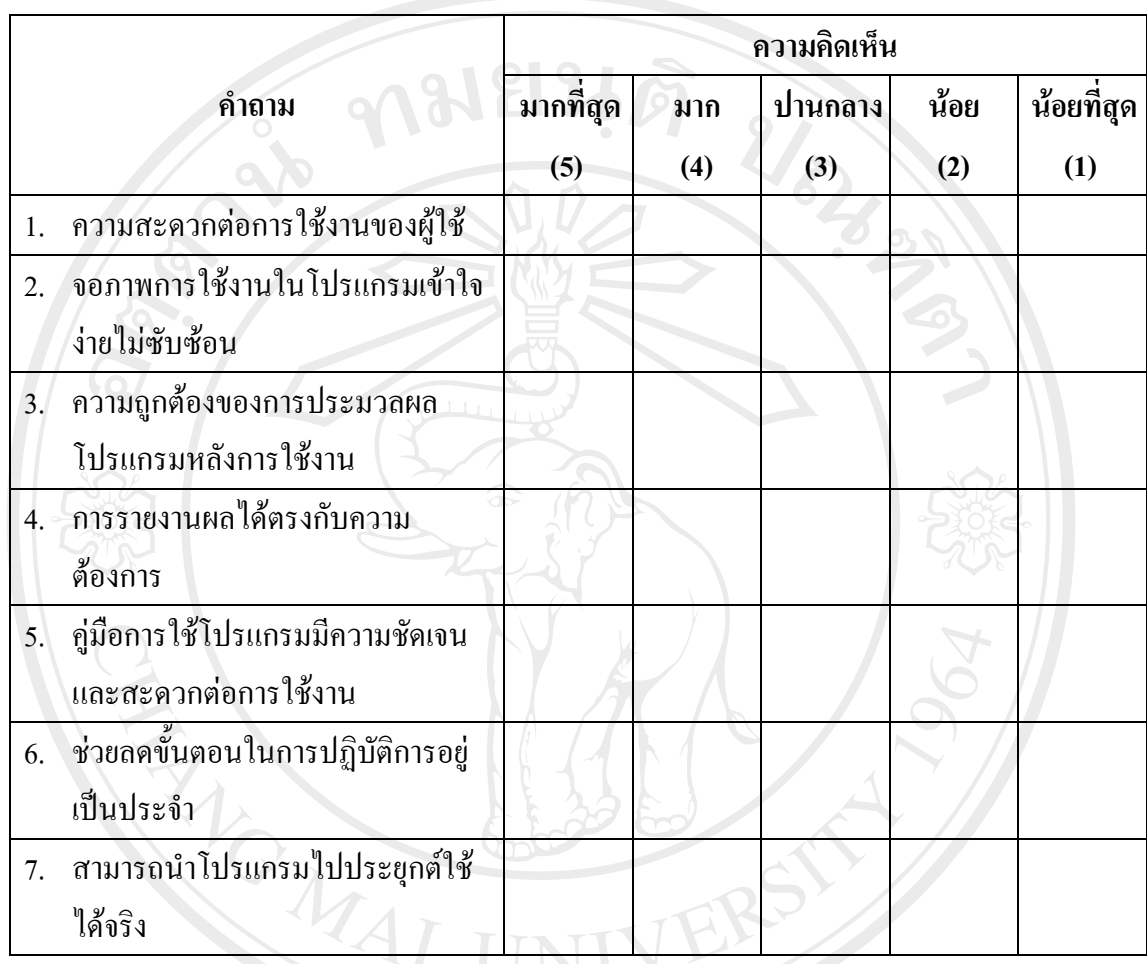

### **ตอนที่ 2** โปรดทําเครื่องหมาย 9 ในชองที่ตรงกับความคิดเห็นของทาน

### **ตอนที่ 3** ขอเสนอแนะเพิ่มเติม

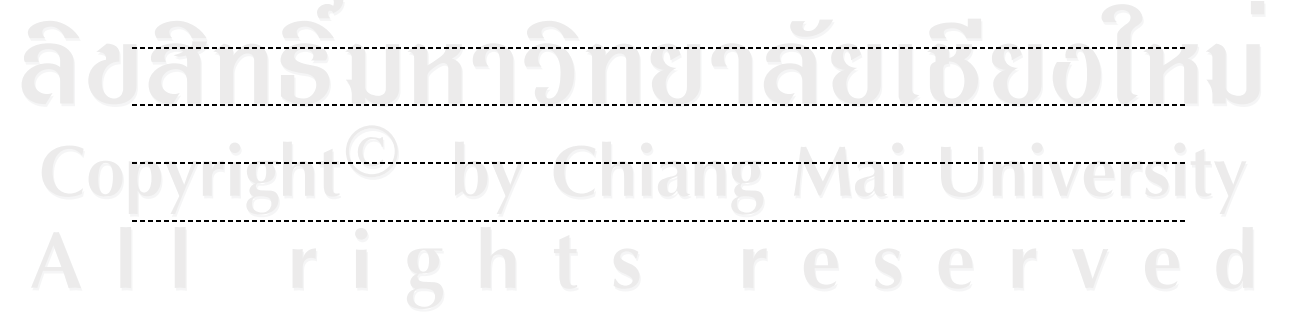

#### ขอบคุณที่ใหความรวมมือในการตอบแบบสอบถาม

#### **ภาคผนวก ง**

## **รหัสรายวิชาทใชี่ ในการศึกษาคนควา**

#### ตาราง ง.1 แสดงรายวิชาที่ใช้ในการศึกษาค้นคว้า

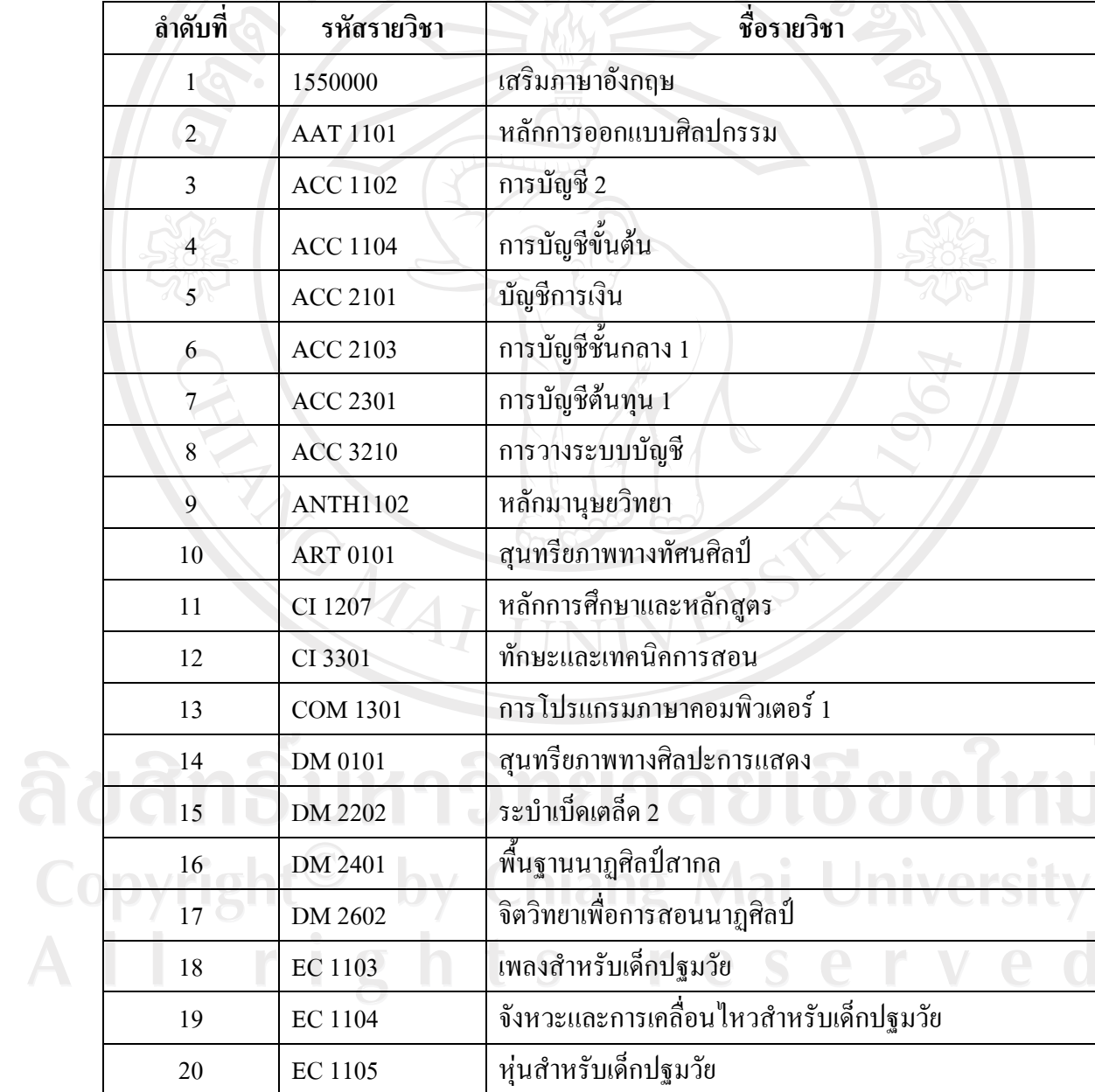

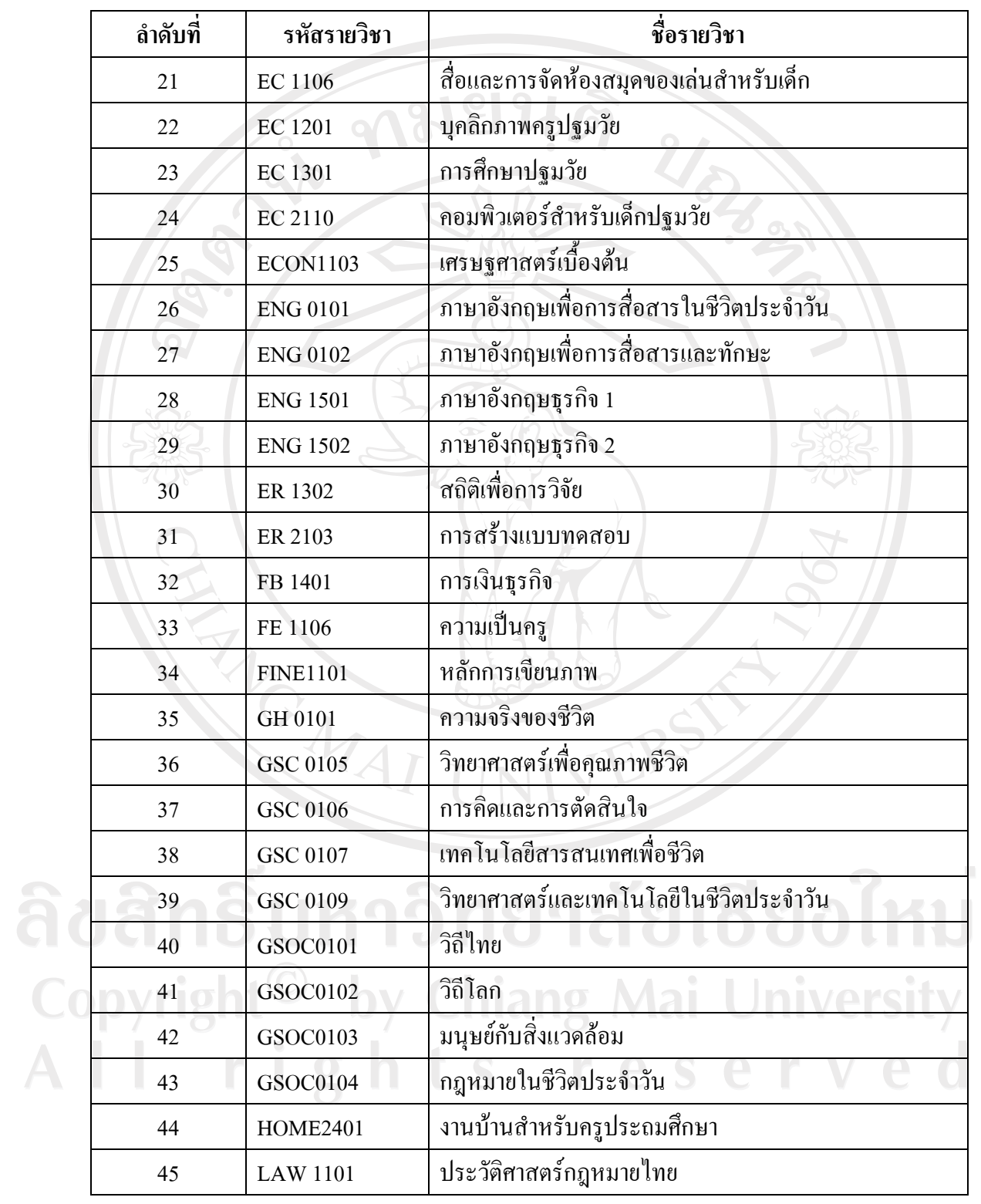

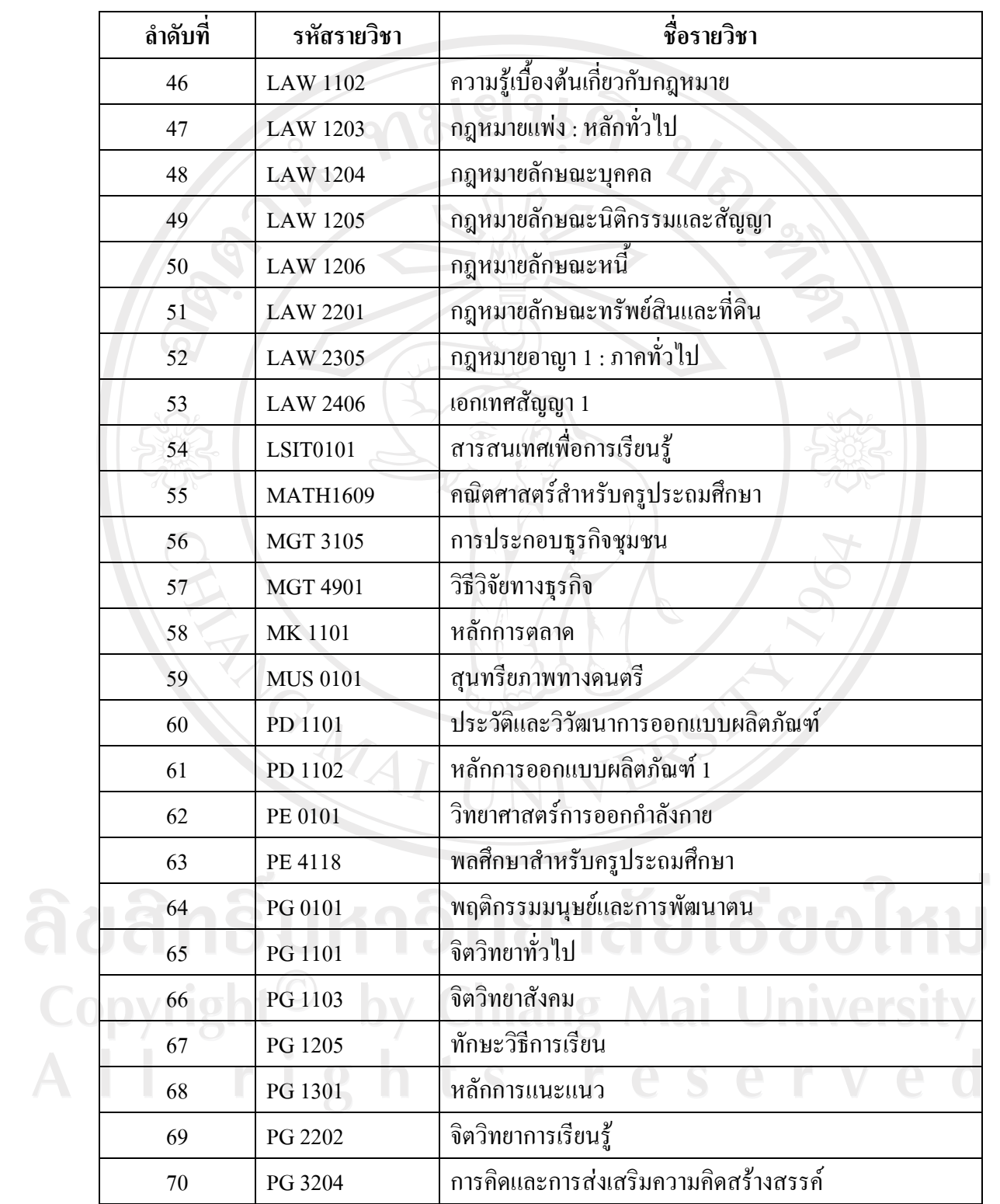

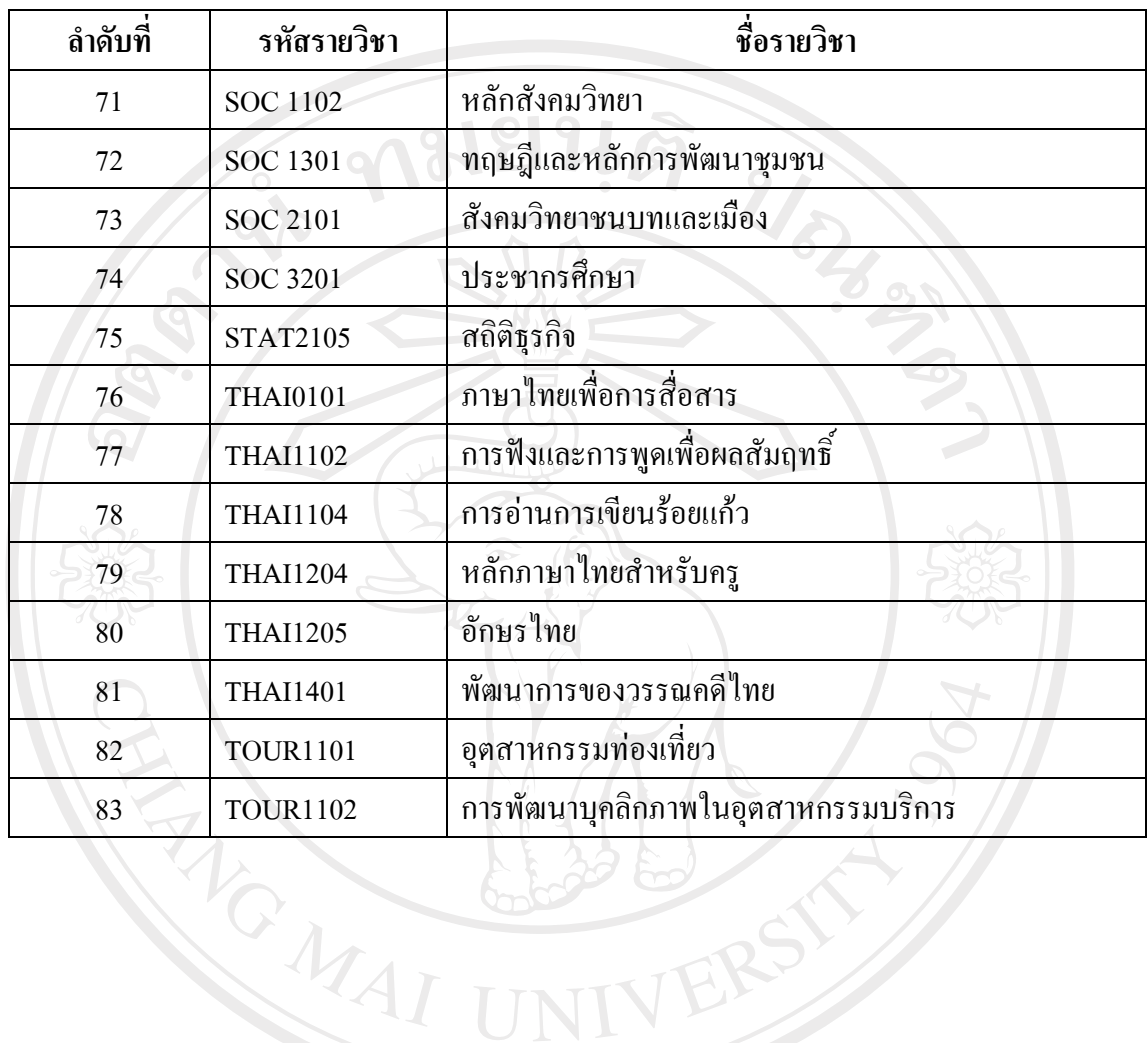

ลิขสิทธิ์มหาวิทยาลัยเชียงใหม่ Copyright<sup>©</sup> by Chiang Mai University All rights reserved

**ประวัติผูเขียน**

ชื่อ – สกุล นางสาวพงคศิริ ปตุรัตนเจริญกุล

 $\tilde{J}$ น เดือน ปี เกิด  $\tilde{J}$  3 มีนาคม 2520

การศึกษา สําเร็จการศึกษาปริญญาวิทยาศาสตรบัณฑิต สาขาวิทยาการคอมพิวเตอร คณะวิทยาศาสตรและเทคโนโลยี มหาวิทยาลัยราชภัฏเชียงใหม ปการศึกษา 2542

Norwegian

การทํางาน หนวยประกันคุณภาพการศึกษา วิทยาลัยศิลปะ สื่อและเทคโนโลยี มหาวิทยาลัยเชียงใหม

อีเมล์<br>
tompp@hotmail.com<br>
AIU

ลิขสิทธิ์มหาวิทยาลัยเชียงใหม่ Copyright<sup>©</sup> by Chiang Mai University All rights reserved